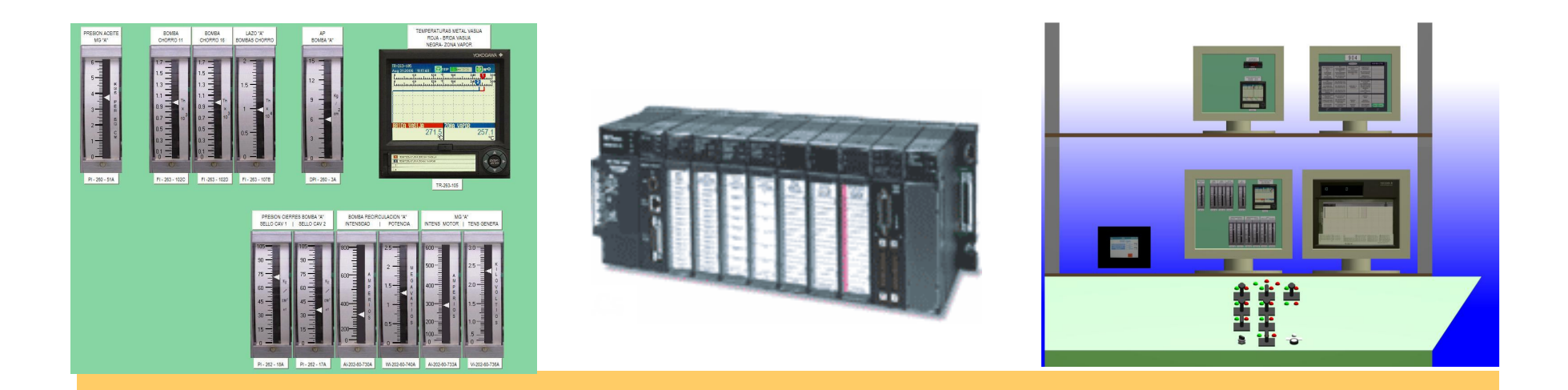

#### SIMULADOR DE LA MD-403

FLTQ**Universidad de Cantabria** 

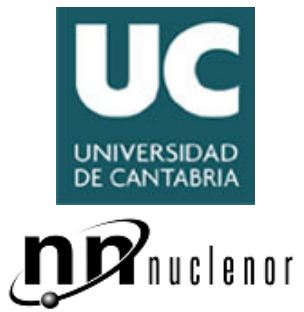

Simulador MD-403

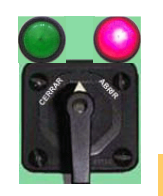

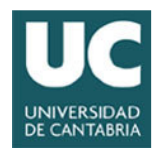

2

#### Indice

- **Alcance de la modificación de diseño**
- **Descripción de la modificación de diseño**  •
- •**Diseño del simulador**
- $\bullet$ **Maqueta**
- **Pruebas**

#### Alcance de la modificación de diseño

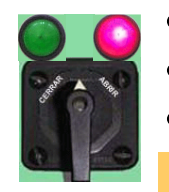

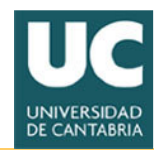

4

#### Alcance de la MD-403

- • **El objeto de la MD es la reforma de la actual instrumentación de control de velocidad de los Grupos MG de Recirculación.**
- • **Incluye:**
	- – La sustitución de los circuitos de control y del posicionador del Scoop Tube.
	- –Reforma de los circuitos lógicos de arranque automático del Grupo MG.
- **Se utilizará instrumentación digital:** 
	- –Las funciones de control se realizarán mediante un Controlador<br>Lógico Programable (PLC) Lógico Programable (PLC).
	- – El posicionador será también un dispositivo con capacidad de control digital.
- **No se contempla la sustitución de las protecciones eléctricas del Generador, ni la reforma del regulador de tensión del Generador.**

### Descripción de la modificación de diseño

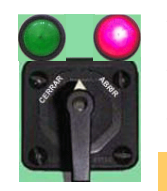

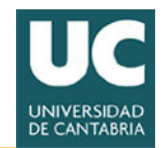

6

#### Descripción de la MD-403

- • **El nuevo sistema de control mantendrá las mismas funciones del sistema actual, pero mejoradas.**
- **Se utilizará un PLC para la generación de las señales de control, monitorización de la secuencia de arranque, etc... y un nuevo posicionador digital que sustituirá al existente.**

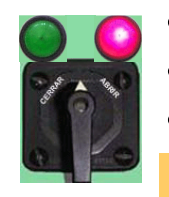

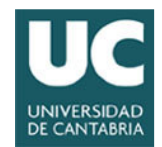

#### Diagrama de bloques Sist.Control

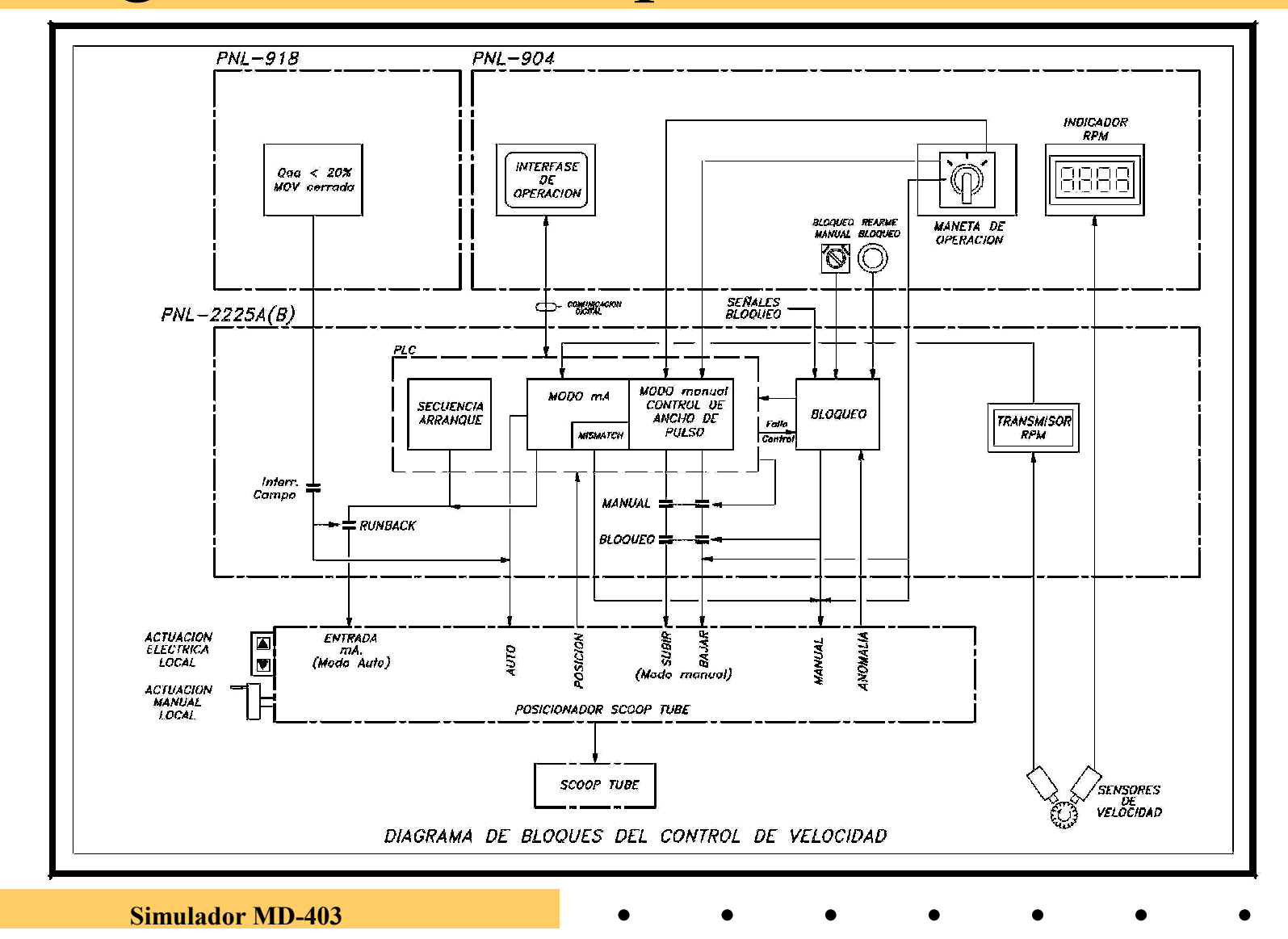

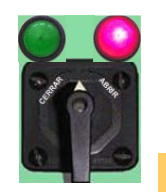

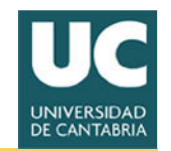

8

#### Descripción funcional de la MD-403

- **La función de Control de velocidad del Grupo MG de Recirculación consta de los circuitos lógicos de control que establecen la señal de mando hacia el posicionador y del propio posicionador, que ejecuta la orden recibida para llevar el Scoop Tube a la posición requerida.**
- **Una señal de realimentación de velocidad permite trabajar al sistema en modo "lazo cerrado".**
- **El diseño contempla la utilización del posicionador CONTRACT ABB, elegido para sustituir al actual posicionador Bailey.**

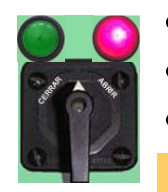

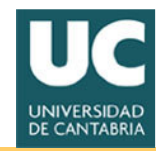

#### Descripción funcional de la MD-403

- • **Los modos básicos de funcionamiento del posicionador ABB son:** 
	- –Automático: actúa atendiendo a una señal de control de 4 – 20 mA,<br>sua debe estar, siempre activo, pues en esta mede el frene del meter que debe estar siempre activa, pues en este modo el freno del motor del posicionador no actúa. Es la propia señal de control la que mantiene el actuador en la posición.
	- Manual: el posicionador actúa atendiendo a entradas digitales. El posicionador se mantiene en movimiento mientras alguna de las dos entradas está activa (una entrada para cada sentido de movimiento).<br>Cuando la orden casa el posicionador queda frenado y estable en Cuando la orden cesa el posicionador queda frenado y estable en la posición.
	- – El tercer modo de funcionamiento es local, en el propio posicionador y puede ser eléctrico, para lo cual se utilizan dos pulsadores en el propio equipo o mecánico, mediante un sistema de embrague y manivela.

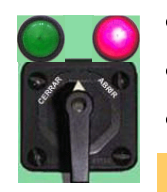

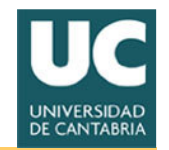

10

#### Descripción funcional de la MD-403

- • **Los circuitos lógicos de control de velocidad serán una combinación de lógica cableada y lógica programada PLC.**
- • **Las funciones de control normal, como aumento y disminución de velocidad del grupo, lógica de arranque, control del interfase de operación, etc... serán realizadas a través del PLC.**
- **Se dispondrá de una maneta en el panel PNL 904 de Sala de Control que permitirá el aumento o disminución de la velocidad del Grupo MD, de forma manual.**
- **Se instalará una interfase de operación por cada lazo de recirculación, cuya función es monitorizar las variables más importantes del sistema, como velocidad, posición del Scoop Tube, etc... Se utilizará también para monitorizar la secuencia de arranque del Grupo, indicando la evolución de dicha secuencia.**

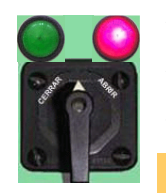

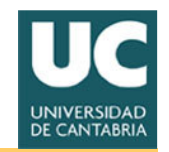

11

#### Descripción funcional de la MD-403

- • **Se dispondrá de dos modos independientes de medida de velocidad, mediante sensores magnéticos (pickup). Un lazo se usará para indicación de velocidad en Sala de Control (independiente del PLC) y el otro lazo se usará para control de velocidad en lazo cerrado e indicación en el interfase de operación.**
- **La señal de la actual tacodinamo quedará exclusivamente para funciones del regulador de tensión del Generador.**
- • **Las funciones de operación anormal, tales como Runback de Recirculación y bloqueo del Scoop Tube serán realizadas por medio de lógica cableada, de forma externa al PLC, con sus pulsadores, manetas y señalización.**

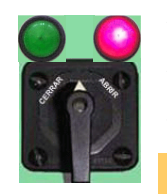

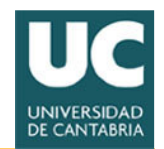

#### Modos de funcionamiento

- • **El posicionador del Scoop Tube puede estar en:**
	- – modo automático, en el cual se mueve atendiendo a su entrada analógica de mA,
	- – modo manual, en el que las órdenes de movimiento llegan a través de sus entradas digitales.
- • **Estos modos, junto con la configuración de los circuitos de control dan lugar a los modos de funcionamiento que se indican a continuación:** 
	- **a).- Modo Manual-Manual (M/M)**
	- **b).- Modo Manual-Auto (M/A)**
	- **c).- Modo Auto-Auto (A/A)**

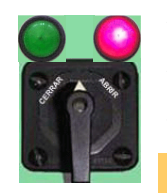

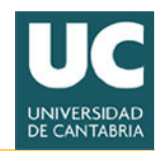

### Modo de funcionamiento M/M

- **Este será el modo normal de operación.**
- **En este modo, los circuitos de control están en modo manual y el posicionador también.**
- • **El posicionador mueve el Scoop Tube de acuerdo a entradas digitales provenientes de la maneta que el operador actúa en Sala de Control.**
- **El modo manual de los circuitos de control indica que el sistema funciona en lazo abierto, sin realimentación de la señal de velocidad del Grupo, cuya indicación es usada únicamente como referencia por el Operador.**
- • **Una vez terminada la maniobra, el posicionador queda con su motor frenado, en una situación similar a la de Scoop Tube bloqueado.**
- **No se requieren, por tanto, funciones de bloqueo por "mismatch" porque el Scoop Tube está frenado, y no hay una señal permanente de control en la entrada del posicionador.**

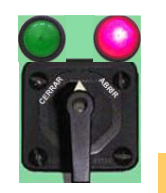

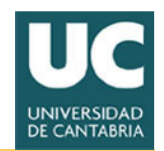

#### Modo de funcionamiento M/A

- **El posicionador se encuentra en modo automático y funciona**  •**por medio de su entrada analógica en mA.**
- **El modo manual de los circuitos de control indica que el sistema funciona en lazo abierto, sin realimentación de la señal de velocidad del Grupo.**
- **El operador aumenta o disminuye la velocidad del Grupo utilizando la maneta de Sala de Control. Es similar al modo M/M, con la diferencia que el posicionador funciona mediante una entrada de tipo analógico en lugar de digital. Es un modo alternativo al modo M/M que podría utilizarse en caso de anomalía en las entradas digitales del posicionador.**
- 14 $\bullet$  **Es un paso intermedio obligado para pasar del modo M/M al modo A/A. La señal de control está permanentemente controlando el posicionador, en el que el freno no actúa. Para evitar anomalías de funcionamiento por rotura del lazo de señal de mA, es necesario implementar la función de bloqueo del Scoop Tube por mismatch.**

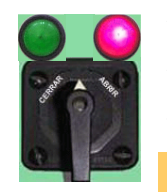

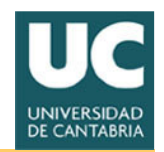

#### Modo de funcionamiento A/A

- **Es el modo de operación similar al actual. En principio, no**  •**estará disponible para Operación. No obstante, el PLC tendráel software correspondiente.**
- • **El posicionador se encuentra en modo automático y funciona por medio de su entrada analógica en mA. Los circuitos de control funcionan en lazo cerrado, con realimentación de la señal de velocidad del Grupo.**
- **El operador aumenta o disminuye (maneta) la velocidad del Grupo modificando el Setpoint del Control de velocidad.**
- **El controlador interno del PLC (algoritmo PID) se encarga de llevar el Grupo a la velocidad seleccionada.**
- **Se requiere el bloqueo por "mismatch" entre la señal de control a posicionador y la señal de velocidad.**
- • **La implementación de la señal de mismatch supone utilizar un generador de función que permita escalar ambas señales.**

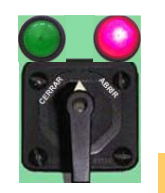

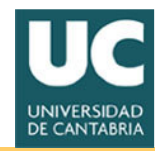

#### Cambio de modos de funcionamiento

- **El modo normal de funcionamiento será el modo M/M.**
- • **El cambio de modos se hará manualmente o automáticamente cuando se den las condiciones especificadas.**
- $\bullet$  **En el diagrama simplificado de los relés de modo del posicionador se dispondrán de dos relés que energizados configuran el posicionador para funcionamiento en modo "Auto" (entrada mA), haciendo posible los modos Manual-Auto y Auto-auto. Los relés se desenergizan para poner el posicionador en modo manual (entradas de control digital). El modo automático se produce con señal de "Runback Automático" o cuando el operador selecciona ese modo (a través del PLC) y siempre que no exista señal de bloqueo del Scoop Tube ni la maneta de control del PNL 904 esté en posición de "Runback Manual", que se explica más adelante.**

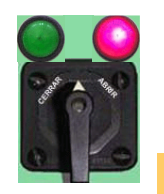

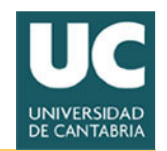

#### Cambios de modos por el operador

- • **Desde el modo Manual-Manual sólo será posible el paso al modo Manual-Auto siempre que no haya error de mismatch y se haya equilibrado previamente la señal de control hacia el posicionador con la señal de posición del mismo. Una vez en el modo Manual-Auto, será posible pasar al modo Auto-Auto (si estuviese habilitado) obien volver al modo Manual-Manual.**
- **Desde el modo Auto-Auto se podrá pasar a cualquiera de los otros dos.**

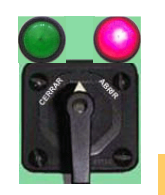

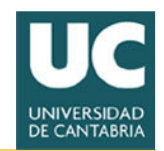

#### Cambios automáticos de modo

- **El modo Automático del Posicionador se seleccionará automáticamente si se produce señal de Runback automático.**
- **El modo Manual-Manual se seleccionará automáticamente si estando en cualquiera de los otros dos se da error de mismatch o si hay señal de bloqueo del Scoop Tube. También se seleccionaráese modo tras energizar el PLC.**
- **En caso de fallo grave en el PLC, incluida la pérdida de comunicación entre el interfase de operación, se seleccionará el modo Manual-Manual, excepto en caso de "Runback automático".**

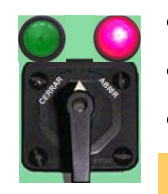

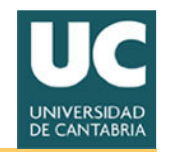

#### Función de RUNBACK Automático

- **La función de RUNBACK se iniciará en cada Grupo cuando haya señal de bajo caudal de agua de alimentación (QA < 20 %) mantenida durante 15 s, o siempre que la válvula de descarga de cada Grupo, MOV-202-5A, B respectivamente, no esté completamente abierta, siempre que el interruptor de campo del Generador esté cerrado.**
- **El RUNBACK automático desde el 100% de velocidad se realizará en un tiempo no superior a 1 minuto.**
- **Esta función tendrá prioridad sobre el resto de señales de control, a excepción de la función de "Runback manual".**

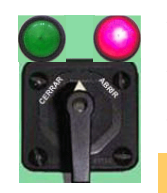

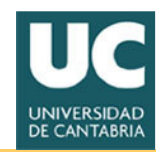

#### Función de RUNBACK Manual

- **Se implementará una función denominada "Runback manual" que permitirá al operador reducir la velocidad del grupo de una manera continua y que tendrá prioridad sobre cualquierotra señal de control del posicionador, incluso sobre el Runback automático, ya que dicha función pretende ser un respaldo de aquélla. Esta función tendrá prioridad incluso con la señal de bloqueo del Scoop Tube, de forma que el bloqueo no la impedirá.**
- **Se reservará una posición de la maneta de control para la función de "RUNBACK Manual".**

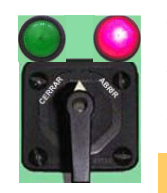

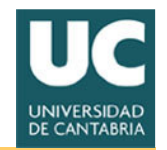

#### Función del bloqueo del Scoop Tube

- **Se mantendrá la función de bloqueo del Scoop Tube de una manera similar a la actual. El efecto del bloqueo será la inhibición del posicionador, lo cual se traduce en motor frenado e imposibilidad de actuación, tanto en modo manual como en automático.**
- **Las condiciones que producen bloqueo del Scoop Tube serán (ver diagrama anexo 4):** 
	- – Baja tensión en la Barra de 4160 Vac que alimenta al motor de arrastre.
	- –Baja presión del aceite del acoplamiento: P< 2.1 kg/cm2 durante 6 s.
	- –Alta temperatura del aceite del acoplamiento: t > 99 °C
	- –Anomalía en el posicionador.
	- –Fallo en circuitos de control (fallo crítico en PLC, pérdida de tensión, movimientos indebidos en el Scoop Tube, etc...).
	- –Bloqueo manual.

**•**

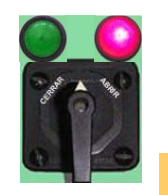

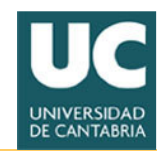

#### Función de error de mismatch

- **El error de mismatch se produce cuando la señal de control al posicionador y la señal de velocidad del grupo difieren en más ± 50 rpm (siguiendo el mismo criterio que en el sistema actual), aunque este valor será ajustable.**
- **Solamente afectará a los modos en los que el posicionador está en automático, y solamente con Grupo en estado "Marcha" y con velocidad del mismo superior al 25% y caudal de agua de alimentación superior al 20%.**
- **El efecto del error de mismatch es la inhabilitación del modo automático del posicionador, que pasará a modo manual, permitiendo únicamente el modo de funcionamiento Manual-Manual.**

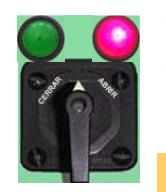

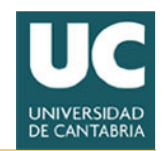

### Lógica de arranque del Grupo

- • **El sistema permitirá dos modos de arranque:** 
	- –Arranque con acoplamiento de Generador a la carga: corresponde al arranque normal de acuerdo a la secuencia automática. Se mantendrá la misma secuencia y tiempos utilizados ahora. La<br>utilización del PLC permitiró suministrer información el enero utilización del PLC permitirá suministrar información al operador acerca de la evolución de la secuencia de arranque, del tiempo restante de la secuencia antes de que ésta sea interrumpida si no ha finalizado, etc...
	- <del>– 2000 2000 2000 2000</del> Arranque sin acoplamiento de Generador a la carga: corresponde al arranque en vacío para calentamiento de aceite, etc ....
- **La selección del modo de arranque se hará desde el interfase de operación. El arranque se hará posteriormente mediante la maneta de arranque del motor principal de arrastre.**

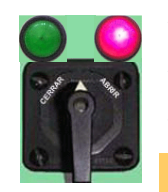

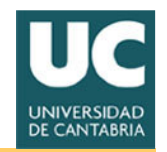

#### Elementos de control y visualización

- • **Con el fin de operar el sistema se dispondrán los siguientes elementos:**
- **PNL 904:**
	- –Se eliminarán las actuales estaciones M/AS utilizadas para aumento y disminución menuel de la velocidad del crupo. En su lugar se disminución manual de la velocidad del grupo. En su lugar se instalará una maneta de 4 posiciones: "Subir", "off", "Bajar" <sup>y</sup> "Runback manual". El sistema retorna por muelle a posición "Off"desde "Subir" o "Bajar" y se enclava (Pull to lock) en "Runback<br>manual" manual".
	- <del>– 2000 2000 2000 2000</del> La maneta irá acompañada de 2 lámparas, para indicar que el posicionador está en modo "Monuel" (color verde) e en modo posicionador está en modo "Manual" (color verde) o en modo "Auto" (color ámbar).
	- <del>– 2000 2000 2000 2000</del> La actual maneta de llave para bloqueo manual del Scoop Tube del PNL 918 será sustituida por otra normal, de posiciones mantenidas e instalada en el PNL 904.
	- –Se mantendrán los pulsadores actuales de rearme del Scoop<br>Tube junto con la lámpara de indicación del estado del mismo Tube, junto con la lámpara de indicación del estado del mismo.

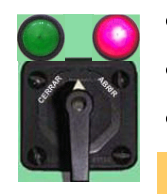

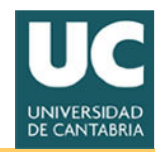

#### Elementos de control y visualización

- <del>– 2000 2000 2000 2000</del> En el frontal del panel se eliminarán los indicadores múltiples de corriente de lazo, los de desbloqueo y los de mismatch. A cambio se instalará un interfase de operación en cada lazo de Recirculación, con una función doble: indicación de parámetros y variables del control de velocidad, selección de modos de operación, etc...
- <del>– 2000 2000 2000 2000</del> Se mantendrá el actual indicador de velocidad (rpm).
- **PNL 905:**
	- –Se eliminarán el actual controlador maestro que ya no es requerido.
- • **PNL 907:**
	- – Se instalará un nuevo indicador que recoja la señal del LVDT-DT-V2 (que actualmente llega al controlador maestro), cuya señal es requerida para pruebas de Operación en Turbina.
- **PNL 2224A y B:** 
	- –Se sustituirán los actuales Voltímetros y Amperímetros analógicos que midan tonsión y corriente en el devendo Cempe del Generador por miden tensión y corriente en el devanado Campo del Generador, por nuevos indicadores digitales.

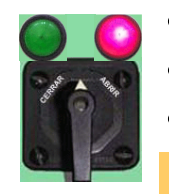

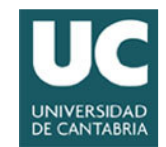

## Panel 904 (Consola) actual

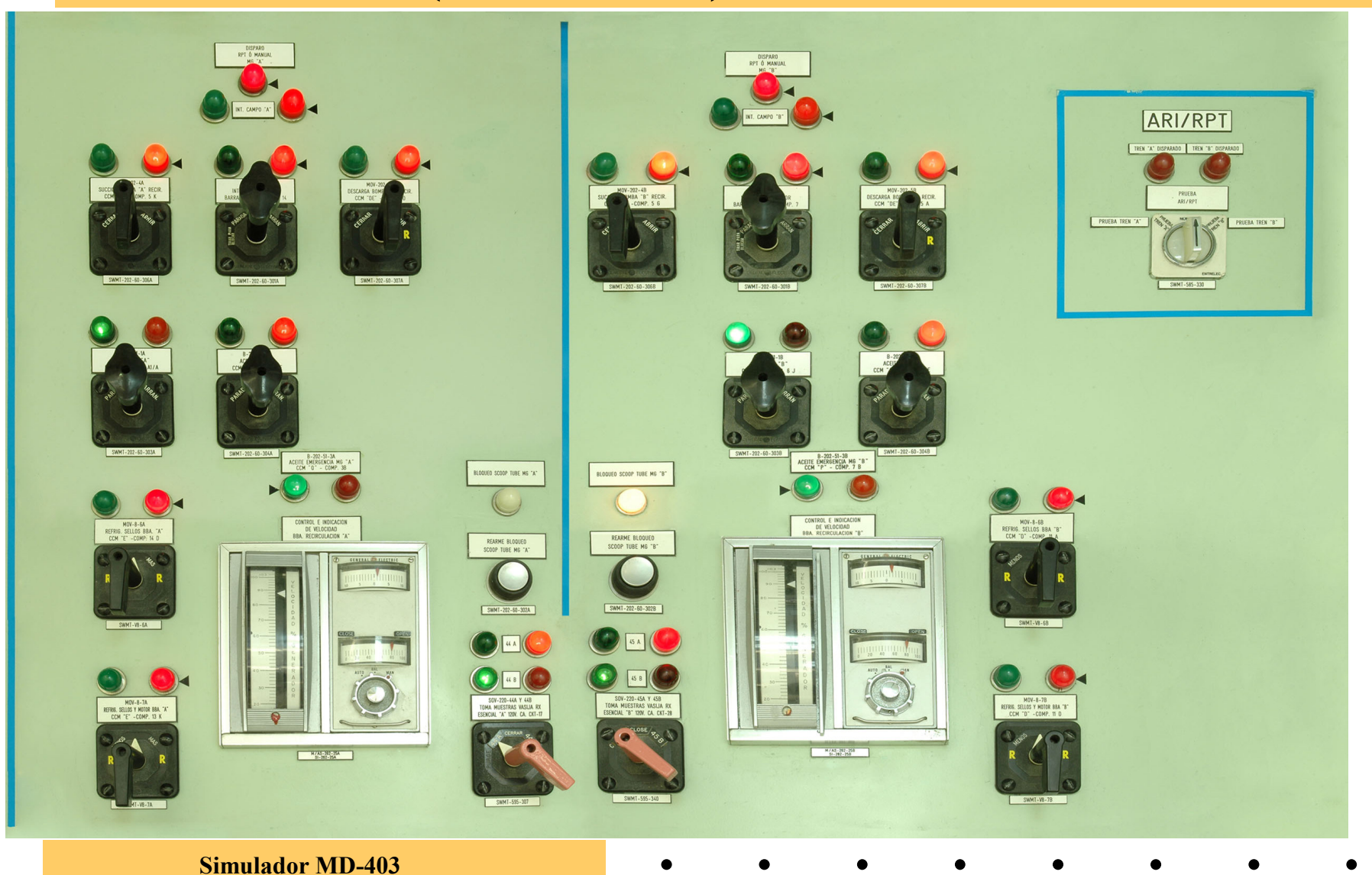

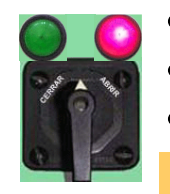

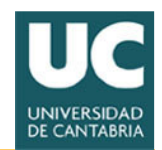

#### Panel 904 (Consola) Modificado

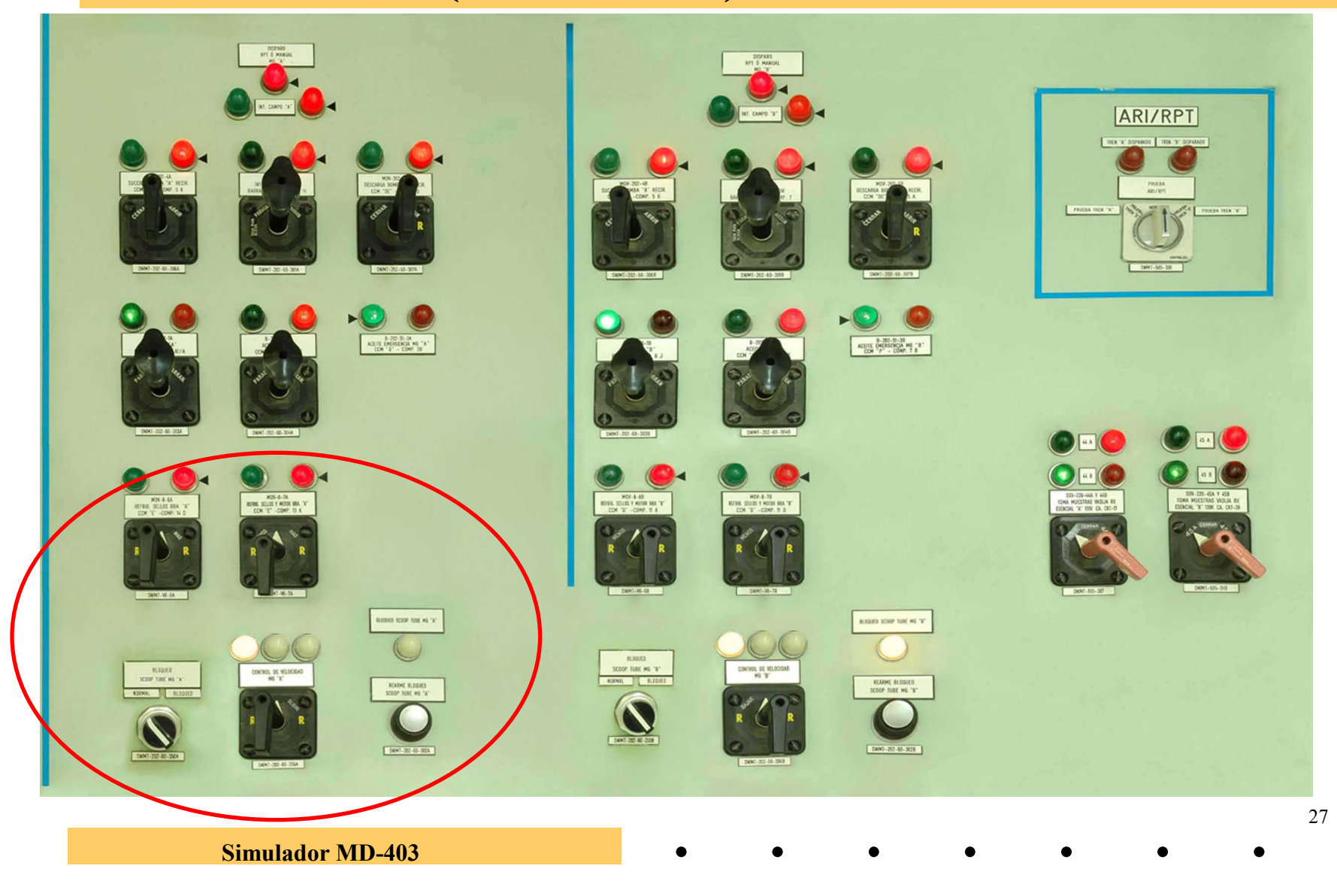

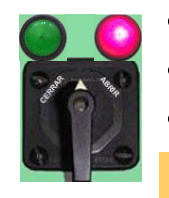

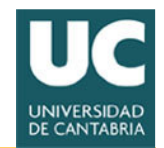

#### Panel 904 (Ind) Actual

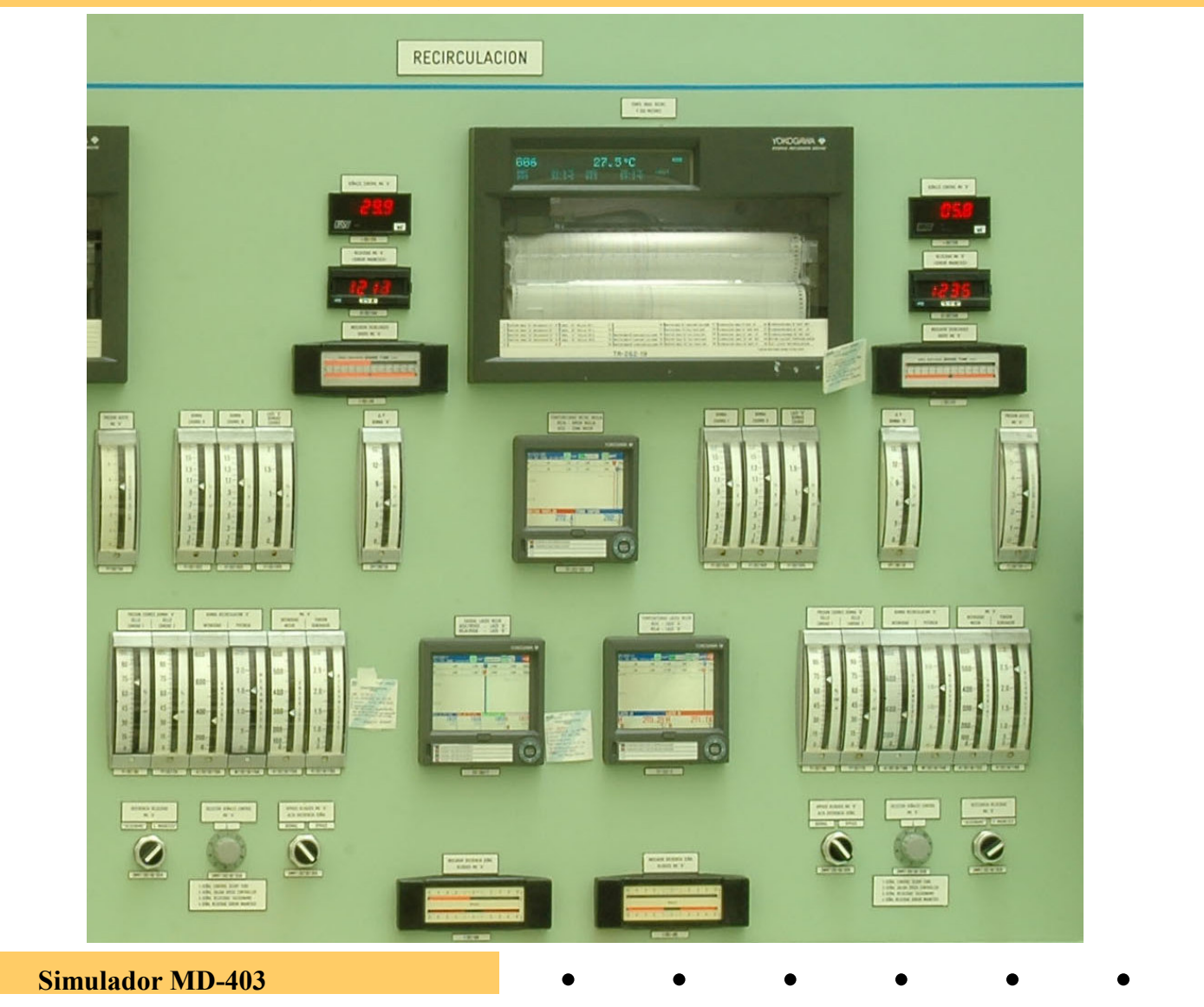

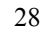

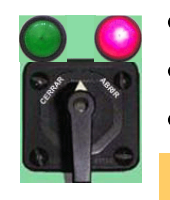

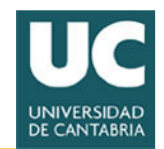

#### Panel 904 (Ind) modificado

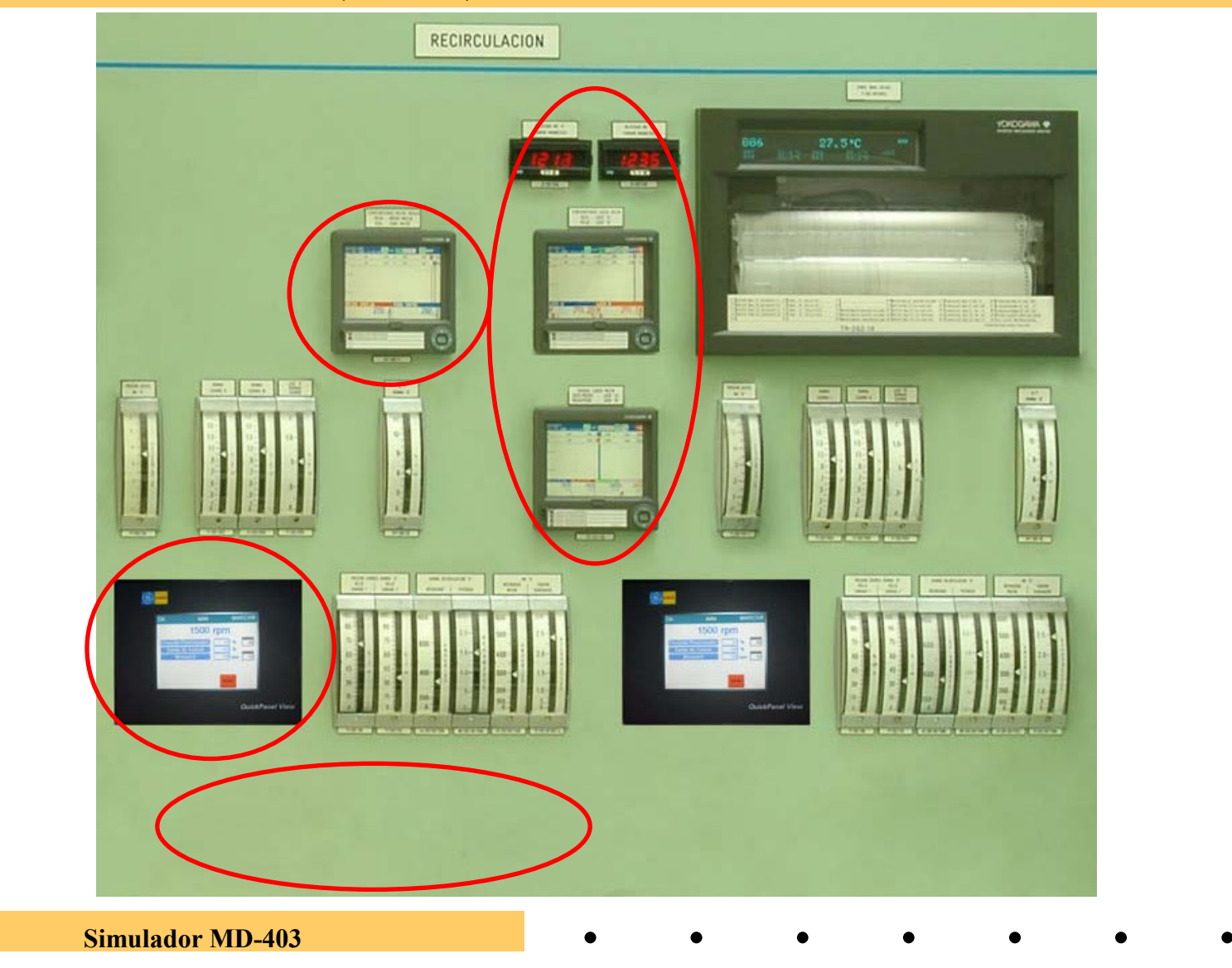

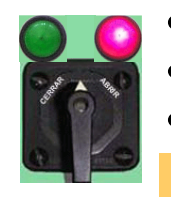

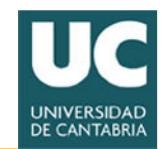

#### Panel 905 (Consola) actual

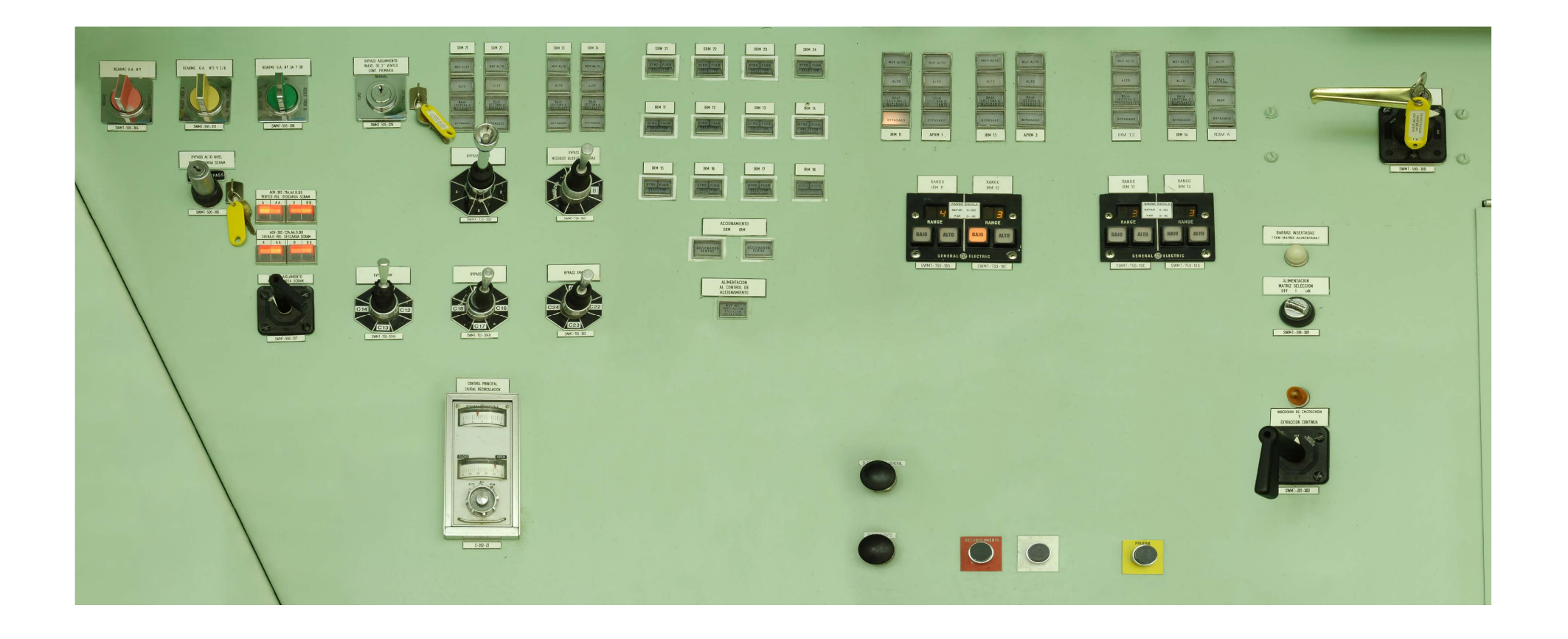

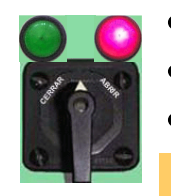

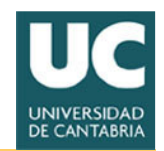

#### Panel 905 modificado

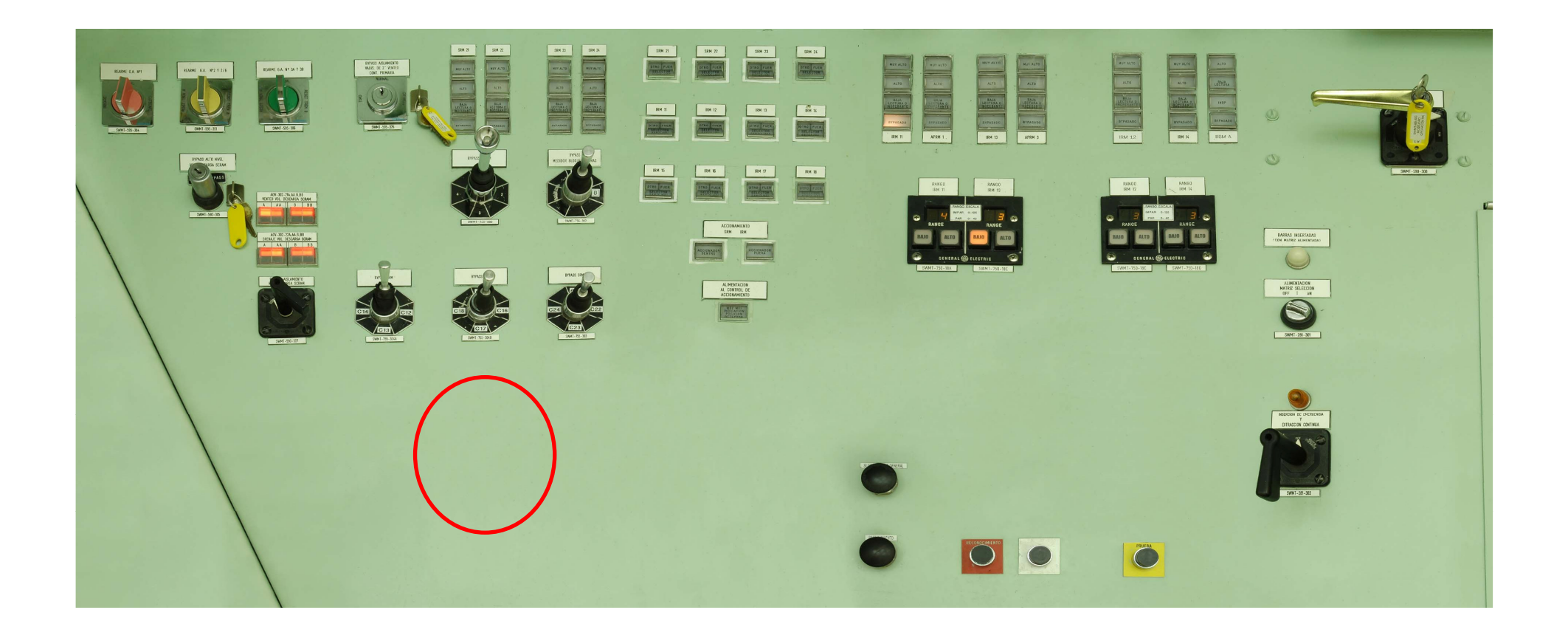

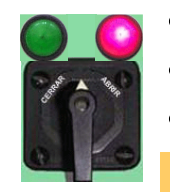

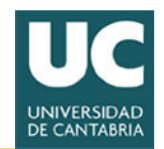

#### Panel 907 actual

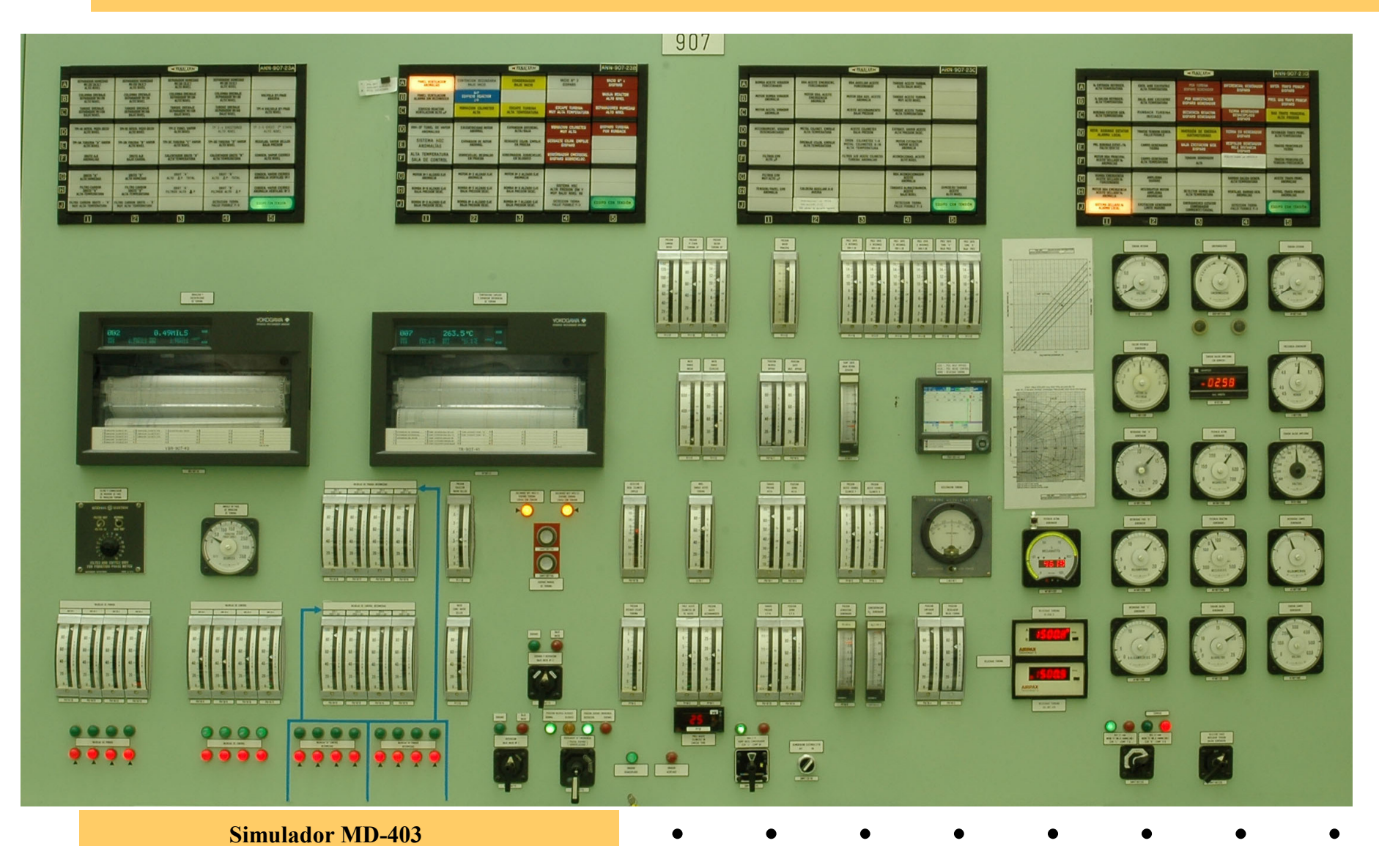

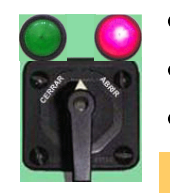

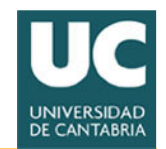

#### Panel 907 modificado

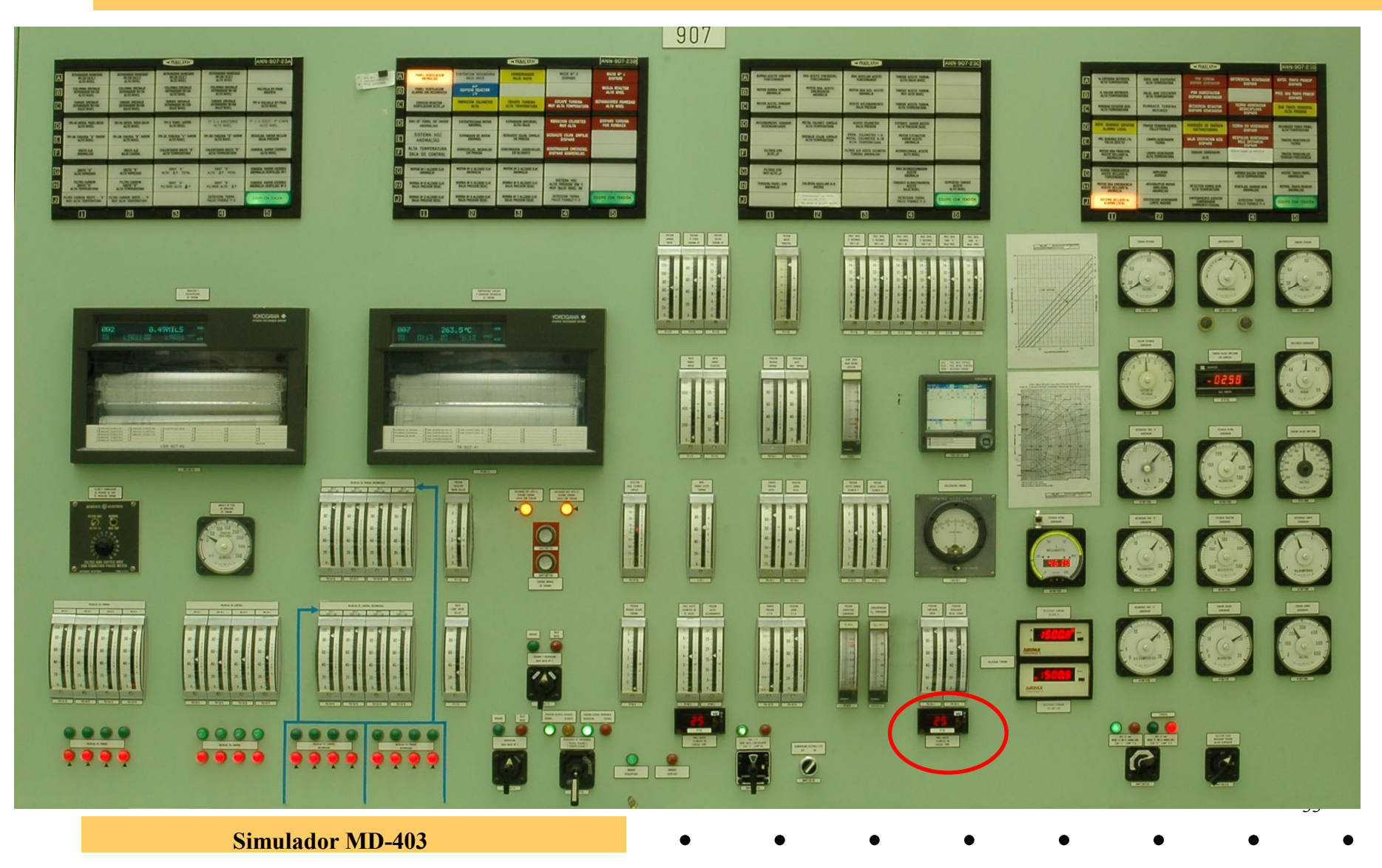

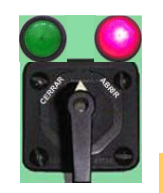

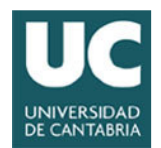

#### Alarmas

- • **La modificación propuesta hace que, en el nuevo sistema de control, algunas de las actuales alarmas pierdan interés. Por ello, se proponen los siguientes cambios:**
- **Se eliminarán las siguientes alarmas en panlarm ANN-904-27B:** 
	- "BLOQUEO SCOOP TUBE A(B) ALTA DIFERENCIA SEÑAL<br>PVPASADO" BYPASADO".
	- "APROXIMACIÓN BLOQUEO SCOOP TUBE A(B) ALTA DIFERENCIA SEÑAL".
	- "BLOQUEO SCOOP TUBE A(B) ALTA DIFERENCIA SEÑAL".
- · Además, se propone una nueva alarma en cada lazo: "MG-A(B) CONTROL DE VELOCIDAD ANOMALÍA". Esta **alarma recoge las anomalías que pueden darse en el control del Scoop Tube, como son fallos en el PLC, anomalías en el posicionador, pérdida de tensión, etc...**

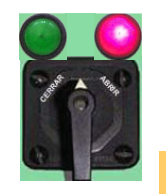

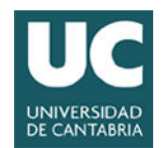

#### Alarmas actual

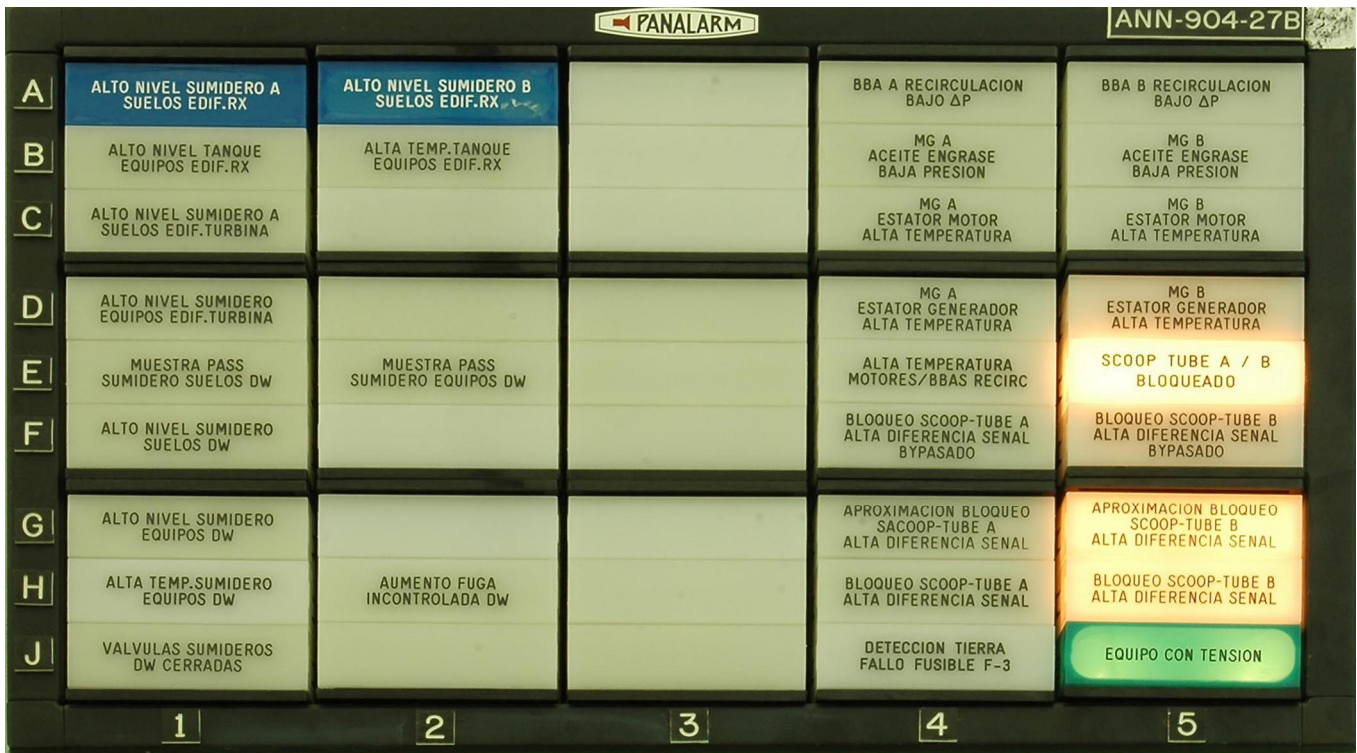

 $\bullet$ 

 $\bullet$ 

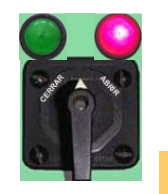

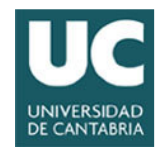

#### Alarmas modificado

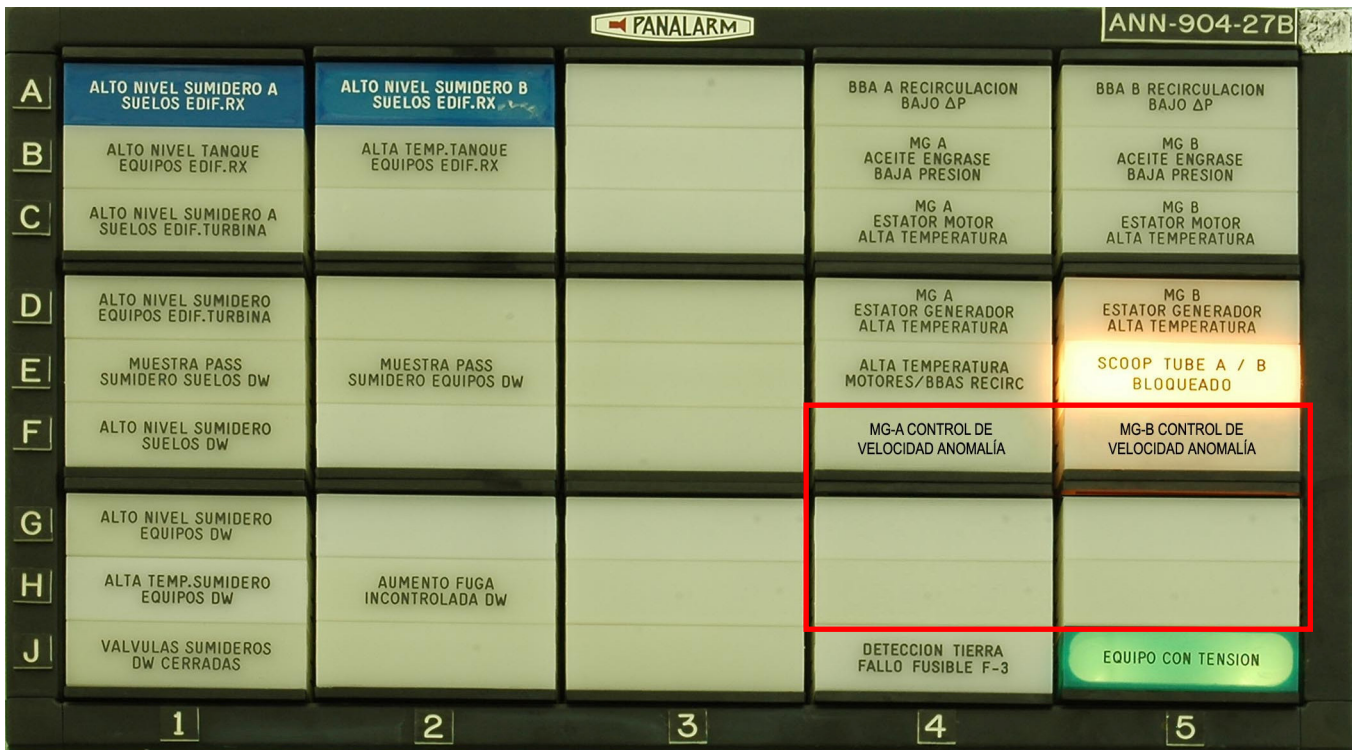

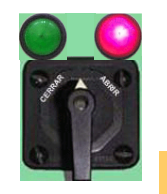

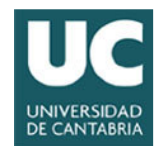

### Alarmas (actual)

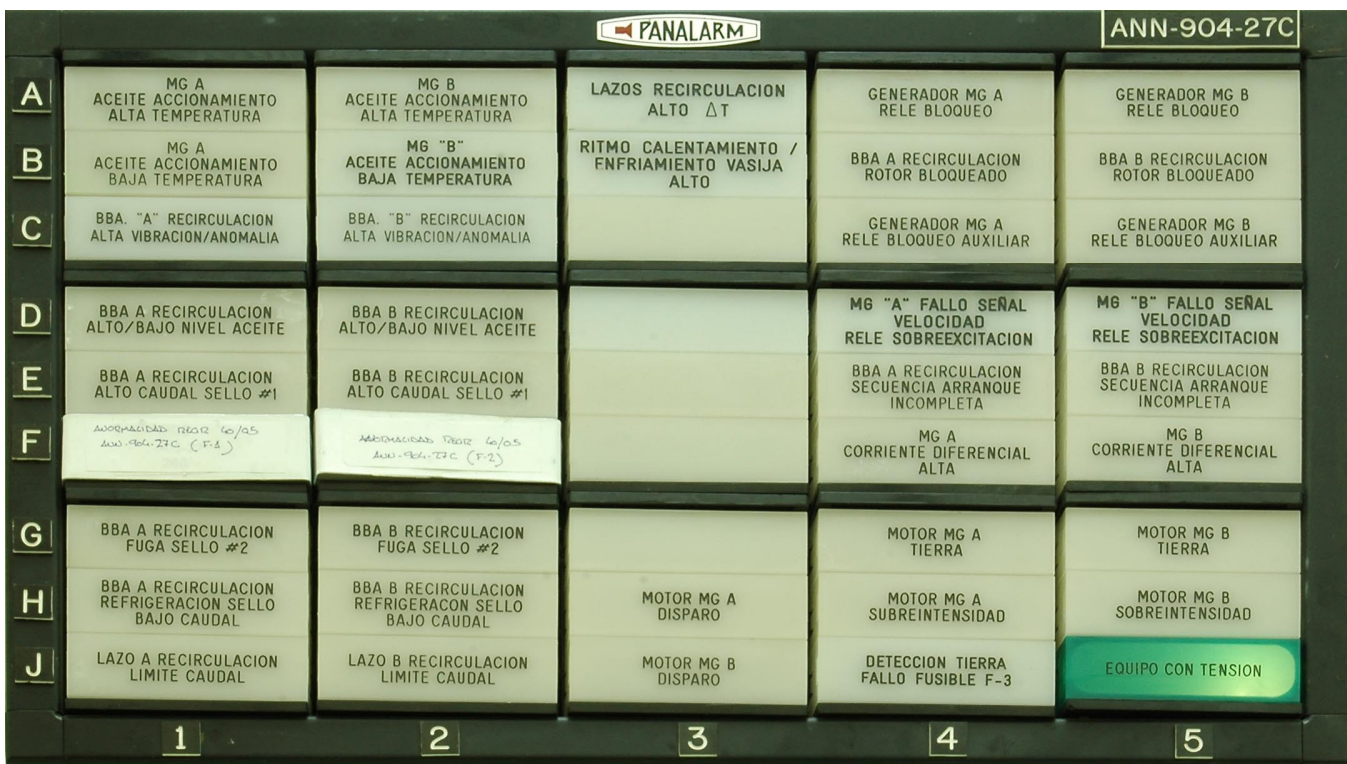

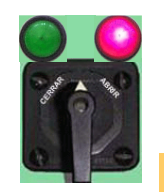

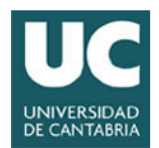

#### Equipos

- • **Se utilizarán los equipos y hardware que se indican a continuación:** 
	- –Posicionador del Scoop Tube: Contrac RHD 500-10 de ABB
	- – Medida de velocidad con 2 lazos de medida de velocidad: uno para indicación y el otro para control.
		- El lazo de indicación es el actual lazo de medida mediante sensor magnético.
			- Sensor magnético AIRPAX, referencia 11-0028, pasivo.
			- Indicador de velocidad (rpm) FEMA Electrónica, modelo TF-100.
		- El lazo de control es un nuevo lazo de medida que enviará señal de volocidad  $(4, 20, mA)$  al PLC de control. Consta de: velocidad (4 –20 mA) al PLC de control. Consta de:
			- Sensor magnético AIRPAX, referencia 11-0028, pasivo, montado en rueda dentada de 60 dientes instalada en el eje del Generador del Grupo MG. Rosca 5/8-18.
			- Transmisor de velocidad (rpm) AIRPAX existente (ST-262-33A y B), modificado para salida 4 a 20 m  $\Lambda$ modificado para salida 4 a 20 mA.

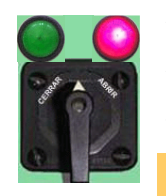

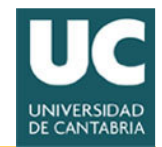

# Equipos - Posicionador del Scoop Tube

RHD 500 / RHD 800

Continuous Control Rated torque 500 / 800 Nm

10/68-1.55 EN

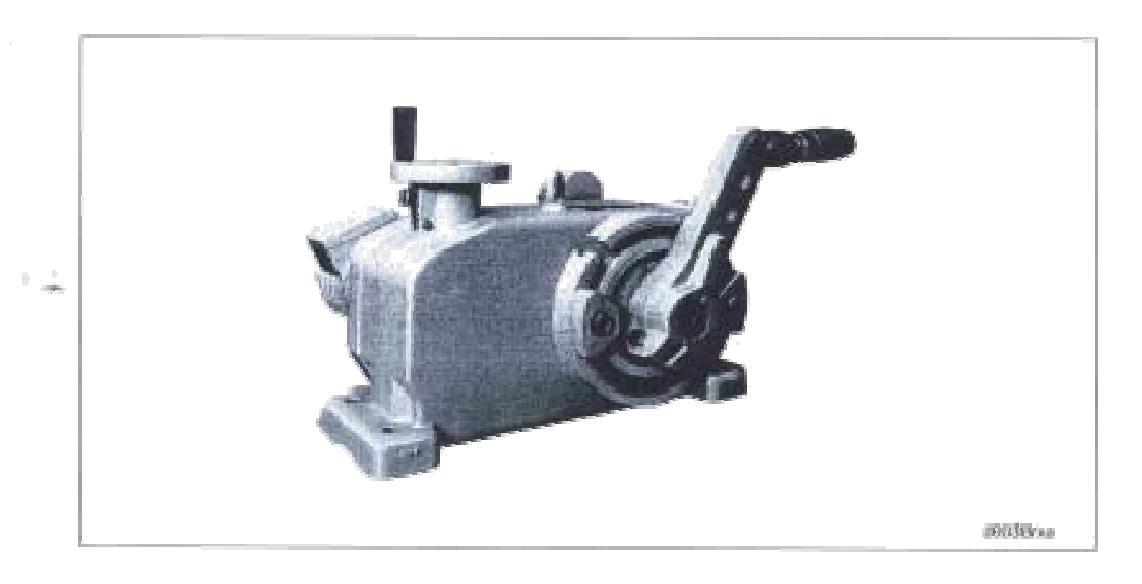

Electrical actuator for continuous positioning or step contrical

- Stattproof without the need of position or torque depan-**ABC** dent awhch-ciff
- $\Rightarrow$   $\equiv$  Three-plane induction motor
	- 38 Robust gearing with high mechanizal efficiency

#### Application

Compared actuator for the operation of final control olemants with proferably 90° essay movement such as Saps, oncks etc. The tompas in branchened via a lever / linkage bar assembly or the actualize is density coupled to the cock flange. A special passer alectronics controls the achiever. It is the whethous between adjustor and control system.

#### Simulador MD-403

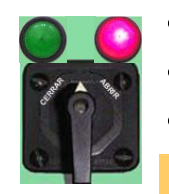

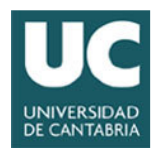

### Equipos - PLC

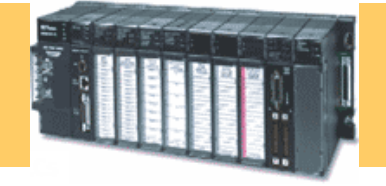

- • **Cada Grupo MG tendrá un PLC encargado de las funciones de control de velocidad y monitorización de las variables asociadas.**
- • **Los PLC's serán GE-Fanuc, de la familia 90-30, se instalará en los paneles locales PNL 2225A/B, y constará de lossiguientes elementos:** 
	- Módulo CPU IC693CPU364, basado en microprocesador 80386, 25 Mhz, con capacidad de procesamiento de números en coma flotante, autodiagnosis, etc. Equipado con interfase Ethernet, conexión 10 Base T. Capacidad de ejecución de algoritmos PID de control.
	- Fuente de alimentación de alta capacidad IC693PWR330, 120 Vac, 30w.
	- Módulos de 16 entradas digitales de 120 Vac, referencia IC693MDL240.
	- Módulos de 8 salidas digitales de relé IC693MDL930.
	- Módulos de 4 entradas analógicas de 4 a 20 mA, IC693ALG221.
	- Módulos de 8 salidas analógicas de 4 a 20 mA, IC693ALG392 5.4.4.-<br>Interfase de Operación y alimentación: Interfase de Operación y alimentación:

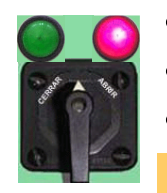

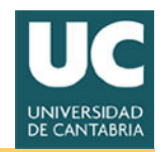

#### Equipos - Interfase de Operación

- • **La monitorización e introducción de datos en pantalla se hará mediante un interfase de operación, instalado en el panel PNL 904 de Sala deControl.** 
	- El interfase se alimentará mediante una fuente Lambda SR60-24, de las siguientes características:
	- Entrada 85 a 132 Vac
	- Tensión de salida de 24 Vdc.
	- Corriente de salida: 3.3 Adc.
	- Dimensiones 238 x 97 x 43 mm.

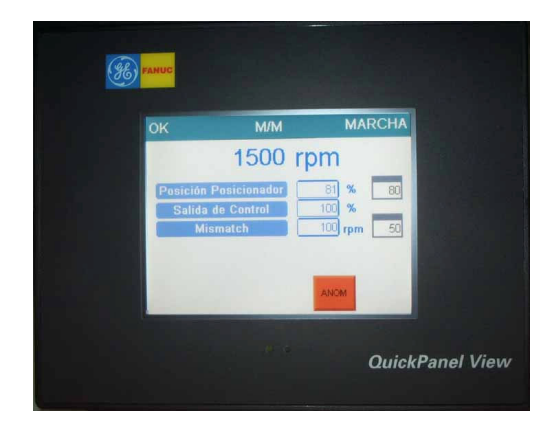

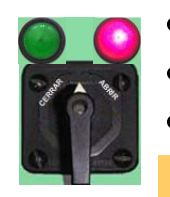

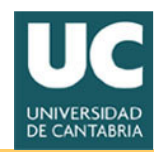

### Equipos de control e indicación

- • **Maneta de control de velocidad:** 
	- –Será un conmutador manual de GENERAL ELECTRIC, tipo SBM, con las siguientes características:
	- – Conmutador de 4 posiciones "1-2-3-4", accionamiento a 45º, retorno por muelle a posición central ( "3" ) y enclavable ("pull to lock") en posición "1".
	- Mando desmontable, de tipo "pistola" (Pistol Grip).
	- – Montaje sobre panel de chapa metálica de 3 mm de espesor. - Tipo de conexión al panel mediante tornillos.

#### •**Maneta de bloqueo manual del Scoop Tube:**

- – Será un conmutador manual de Allen Bradley, de dos posiciones mantenidas.
- • **Lazo de señal del sensor LVDT DT-V2 de turbina:** 
	- –Se mantendrá el actual sensor y amplificador AMPL-DT-V2. Se instalará en el penel 007 un nuevo indicedor digital Vokogov instalará en el panel 907 un nuevo indicador digital Yokogawa UM 330, con indicación de escala -10 0 10%.

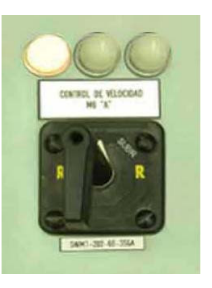

42

**SCOOP TUBE** 

- 
- 
- 
- 
- 
- 

### Diseño del simulador

Simulador MD-403

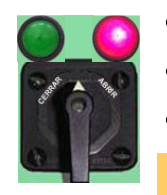

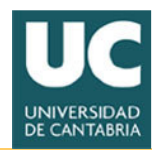

### Señales del PLC y Simulador

- **69 digitales**
	- 35 entradas
	- 34 salidas
- **5 analógicas**
	- 2 entradas
	- 3 salidas

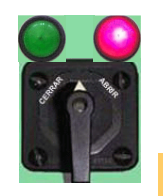

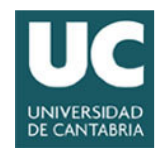

#### Software

- **Simulador SimUC con modelos recirculación modificados**
- **Cimplicity Machine Edition Logic Developer-PLC programmer Release' v 4.0**

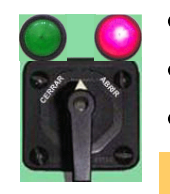

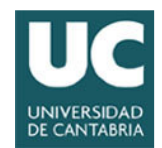

#### Pantallas virtuales

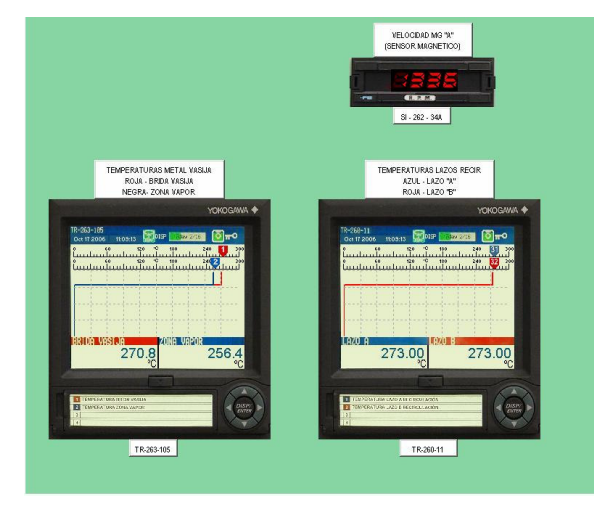

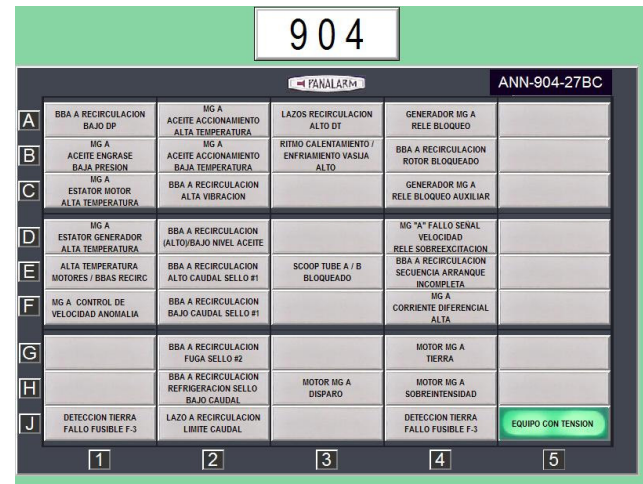

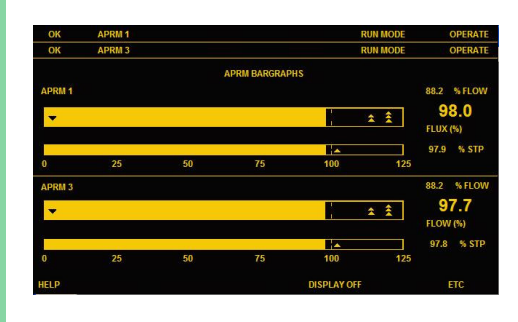

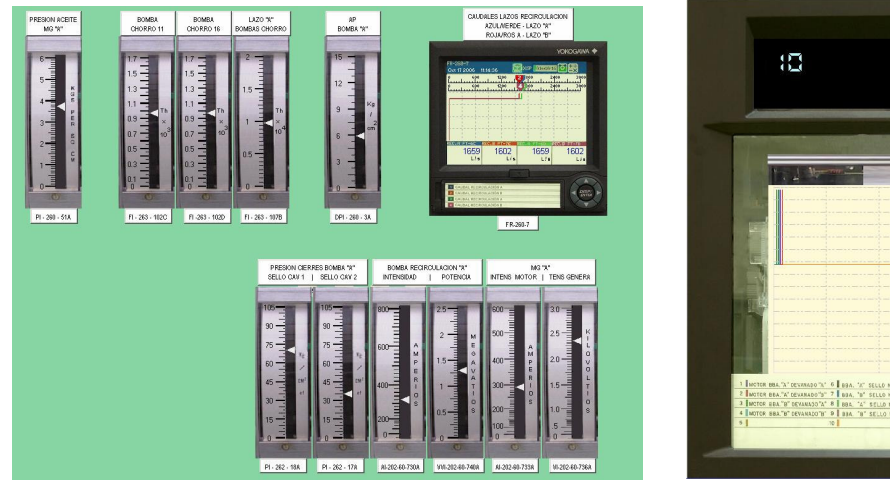

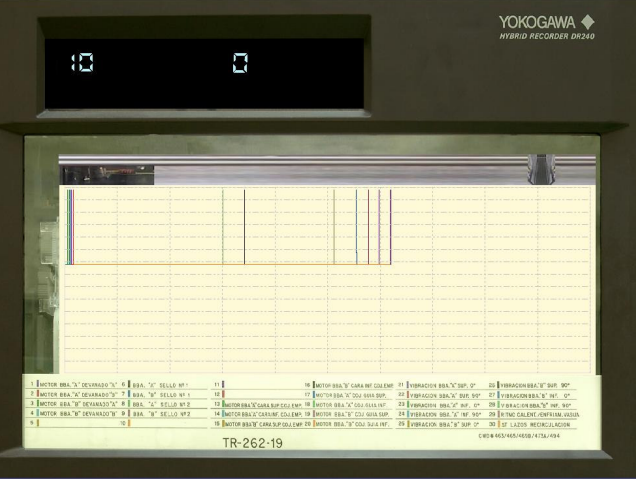

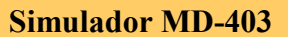

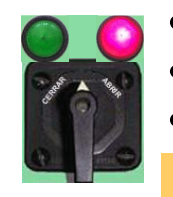

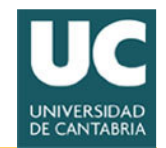

#### Panalarm sintetizado

Simulador MD-403

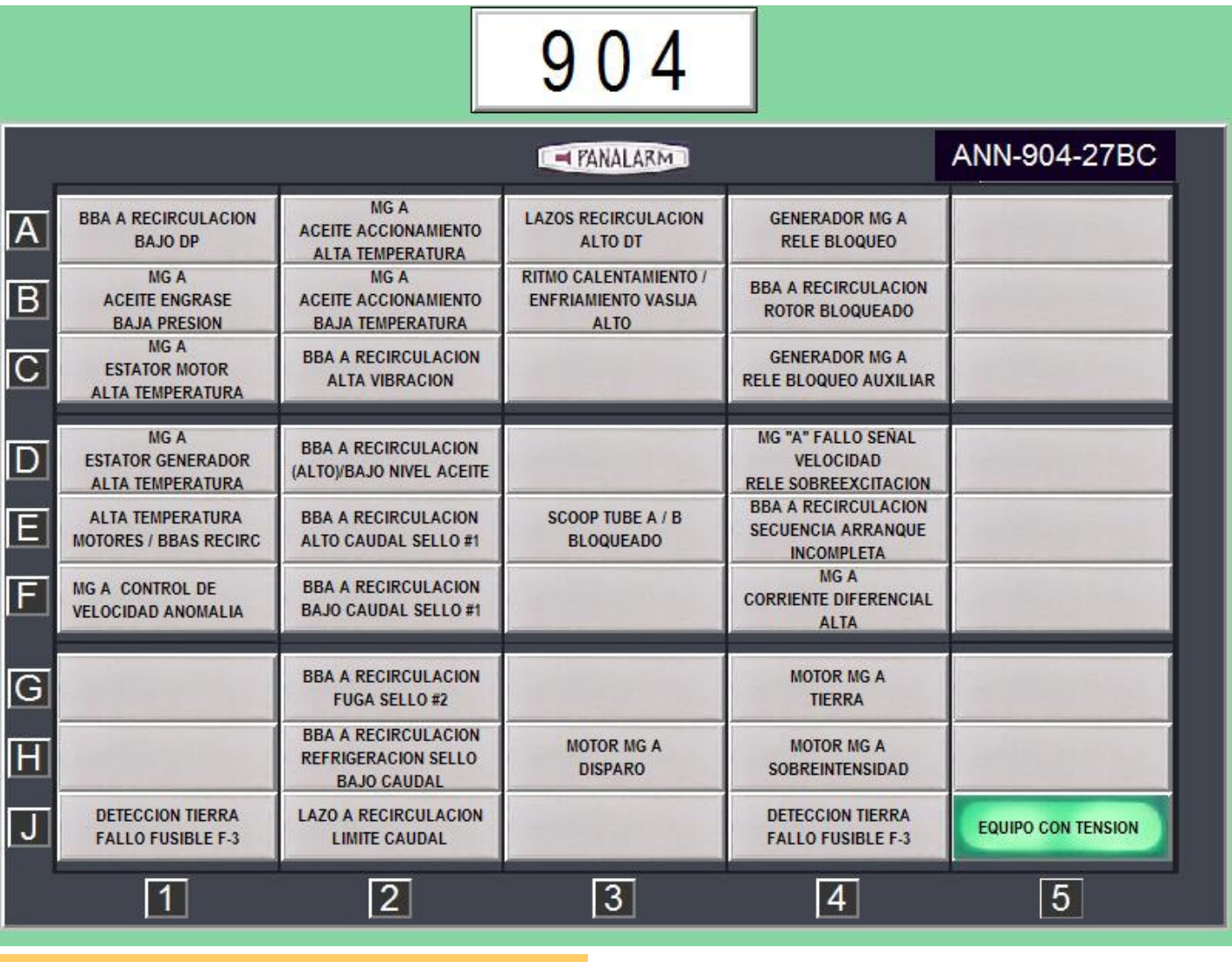

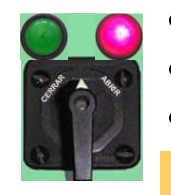

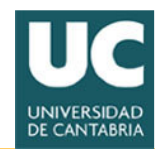

#### Arquitectura

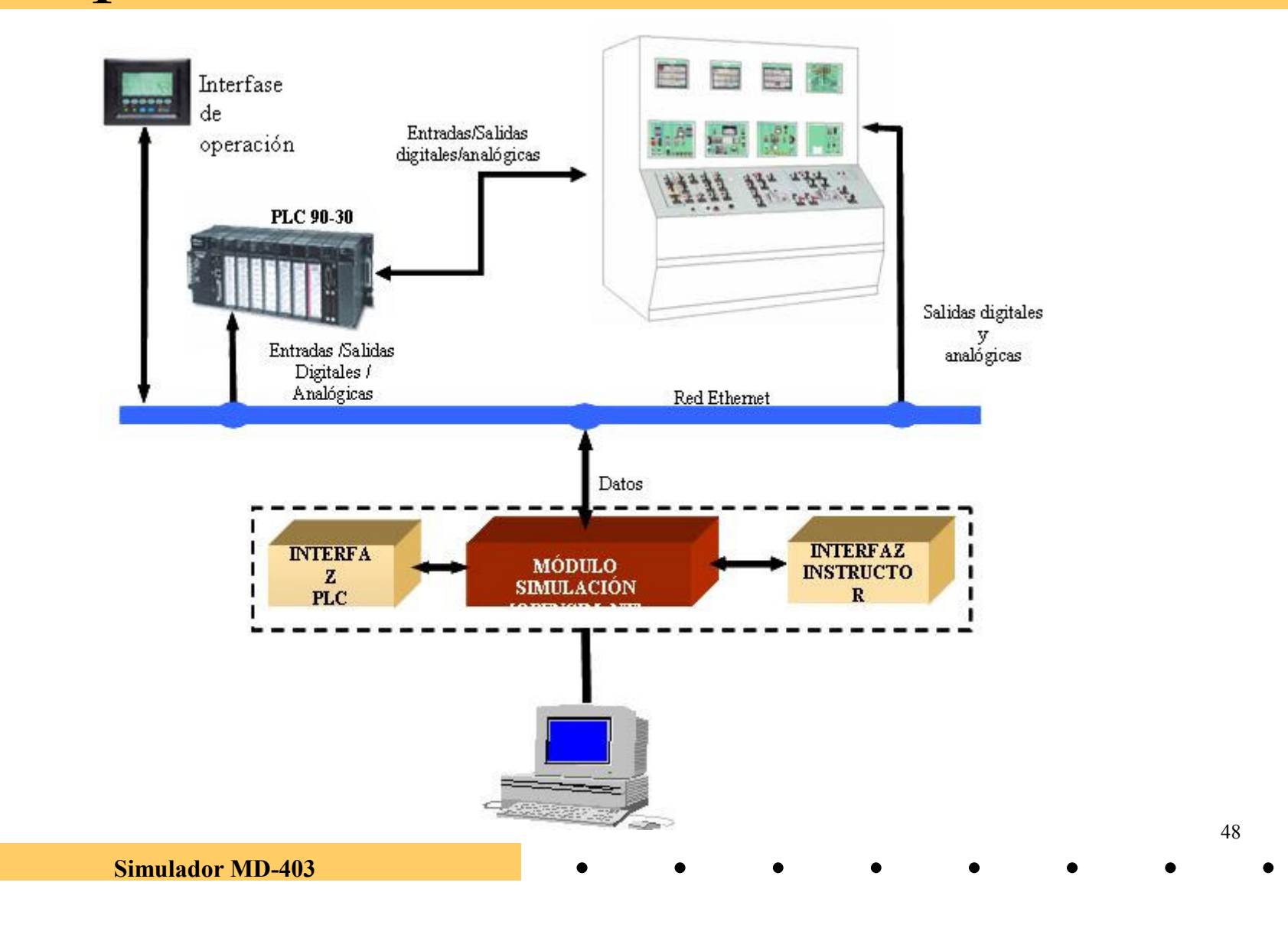

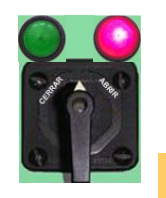

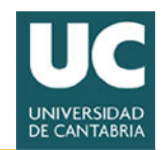

#### Modificación modelos (XtremeLogic)

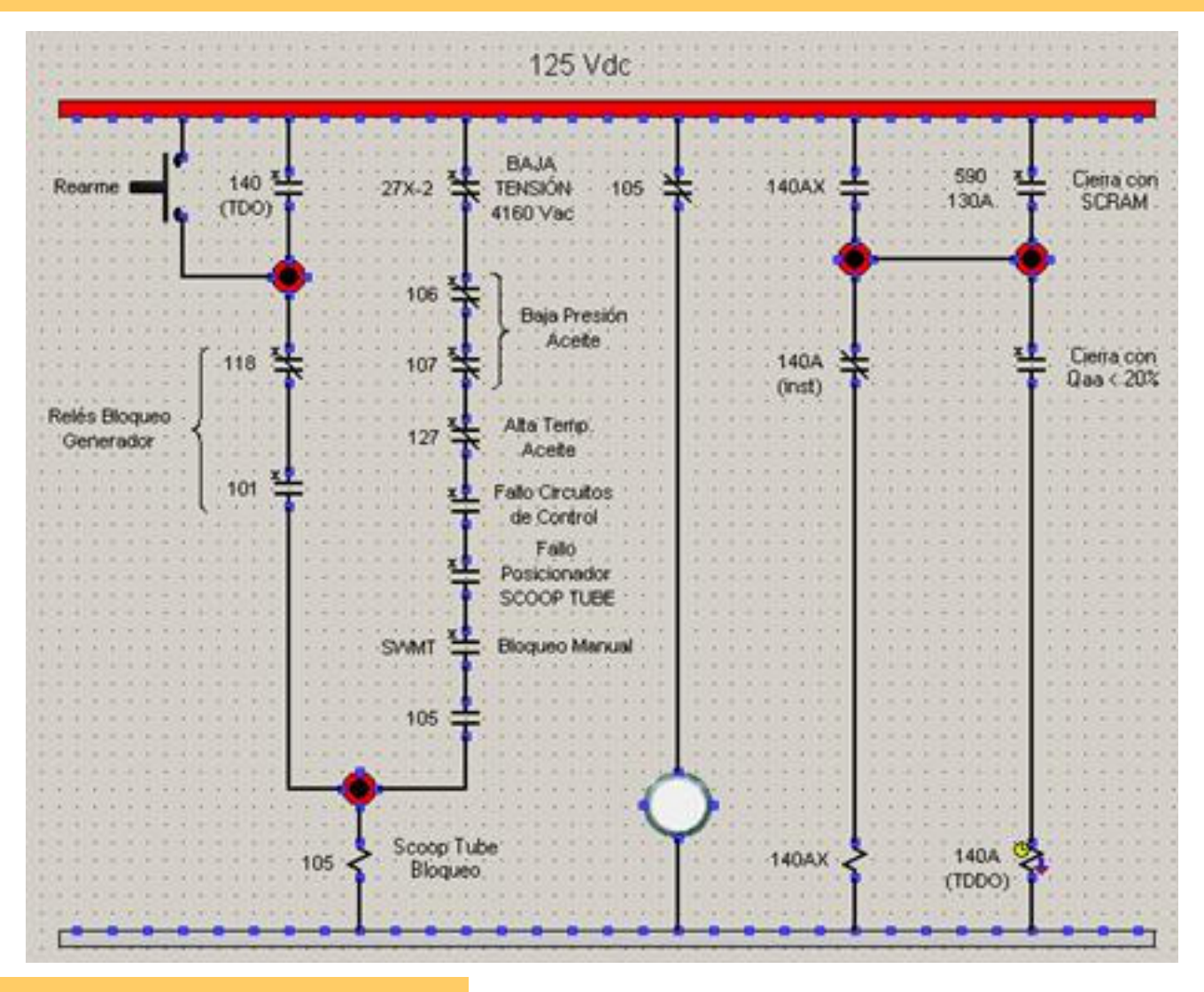

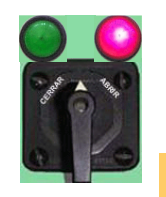

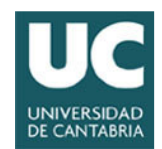

#### Modificación modelos (XtremeLogic)

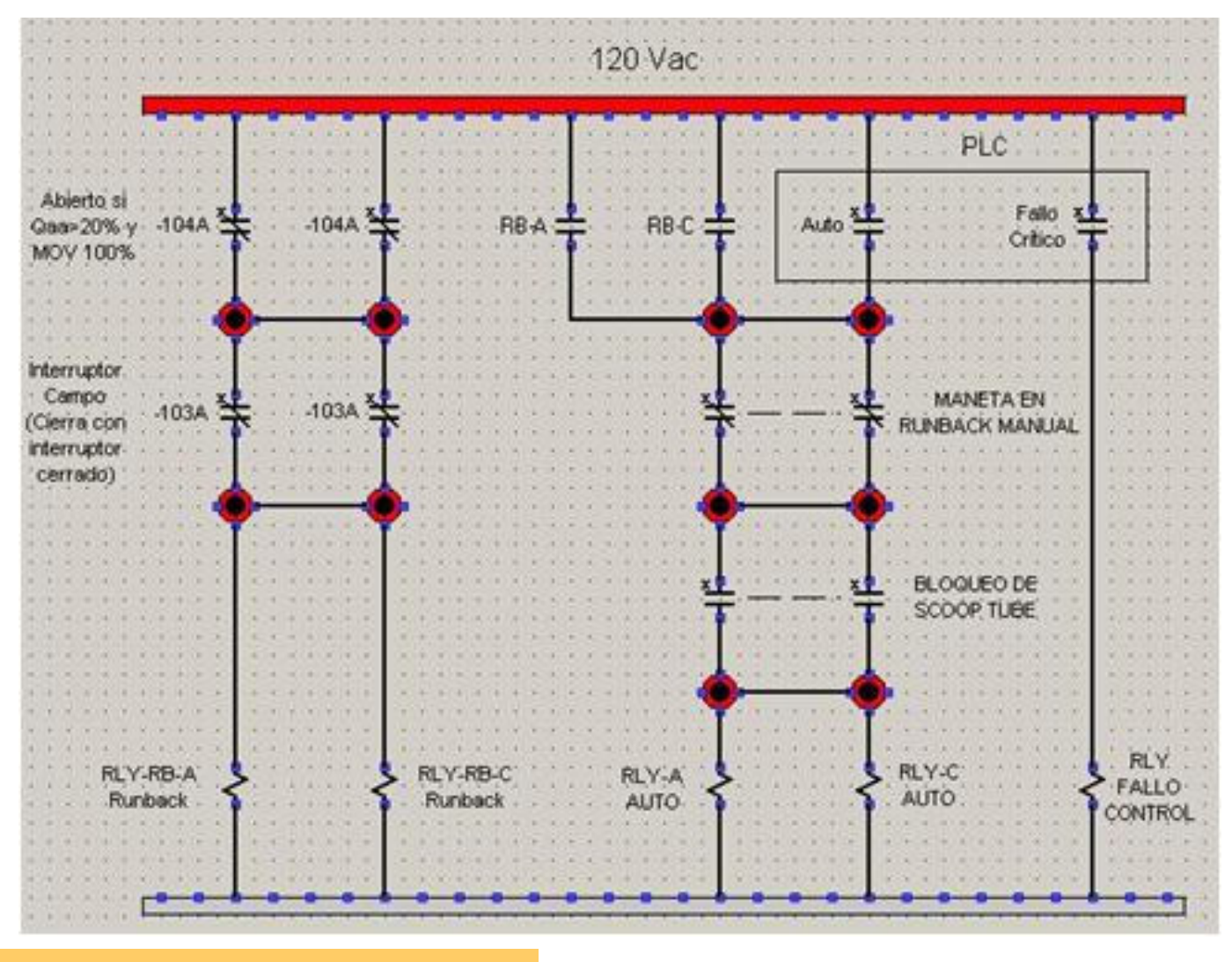

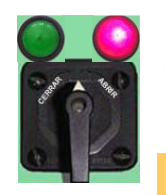

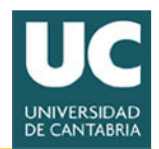

#### Modificación modelos

- $\bullet$ **Dinámica del posicionador y bomba**
- **Inserción de malfunciones**
- •**Inserción de funciones remotas**

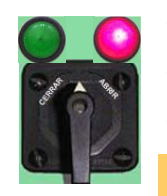

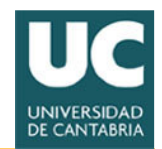

52

#### Adaptación Consola del Instructor

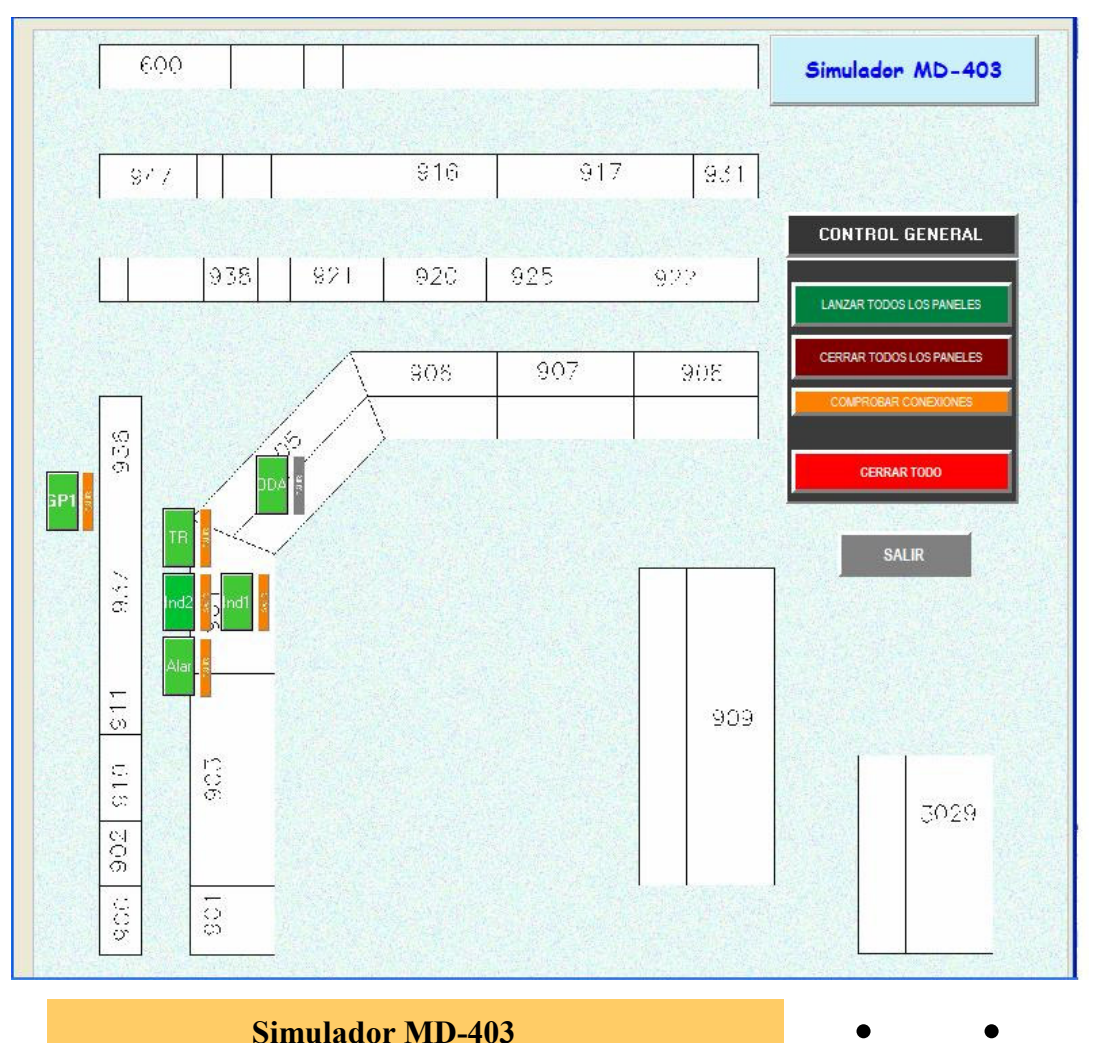

#### **Control de paneles virtuales Botonera control de alarmas**

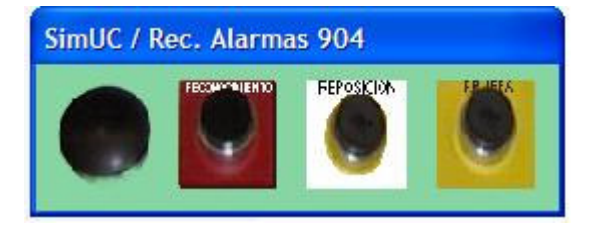

- $\bullet$
- 
- 
- $\bullet$ 
	-
- 

#### Maqueta

Simulador MD-403

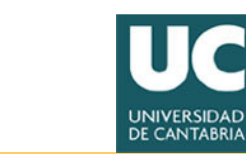

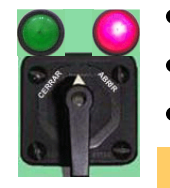

#### Medidas de Sala de Control

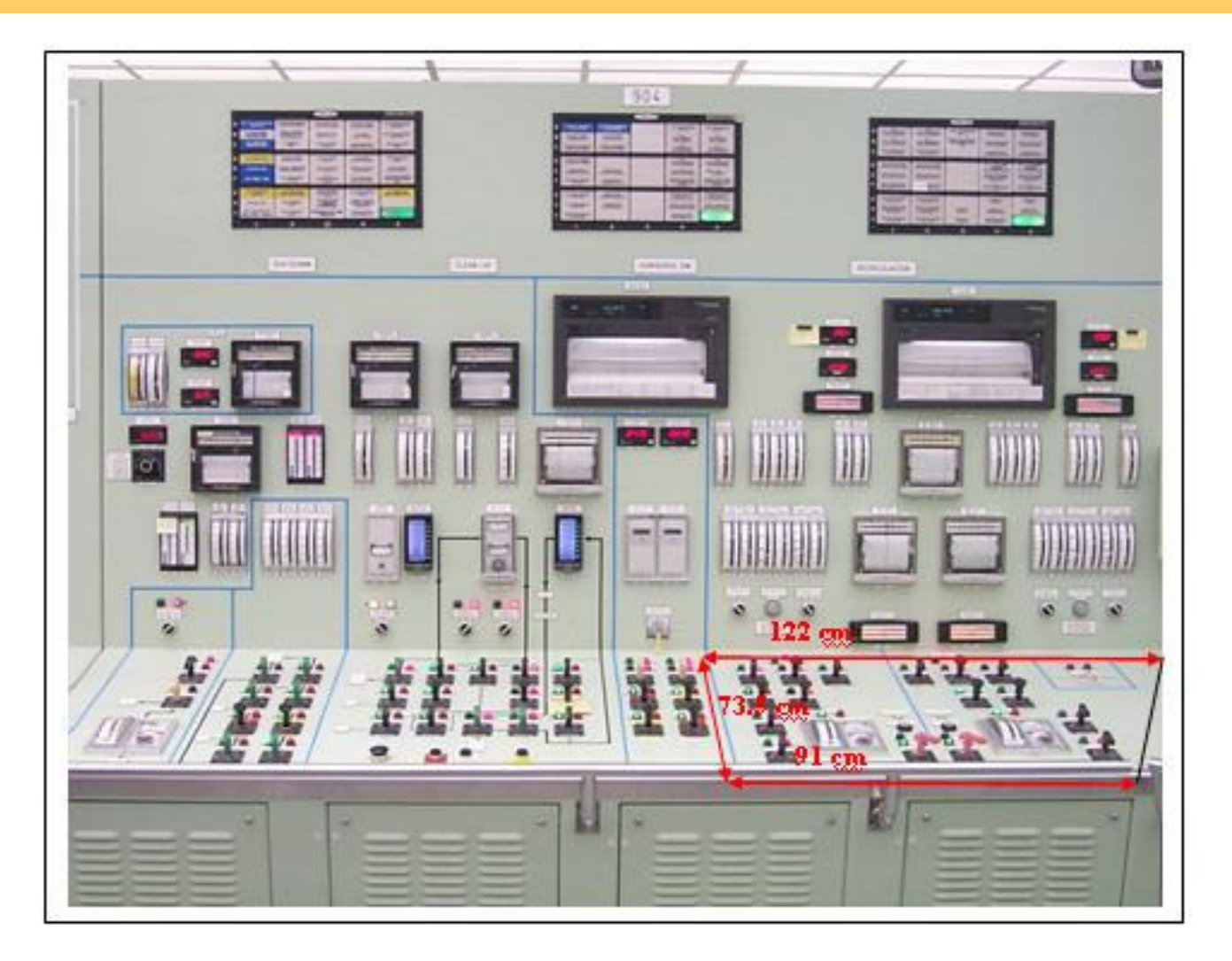

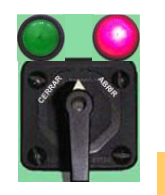

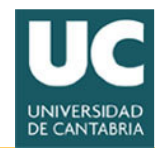

#### Medidas en Simulador TSG++

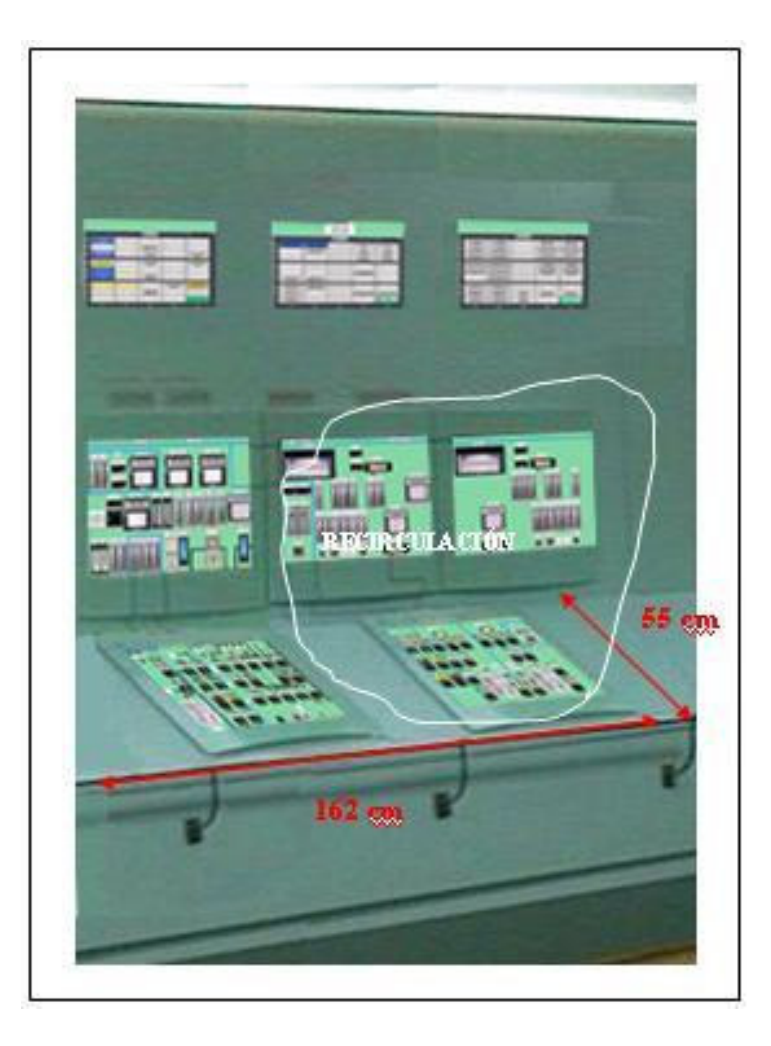

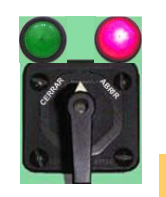

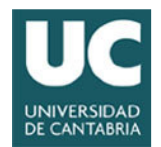

#### Diseño de consola

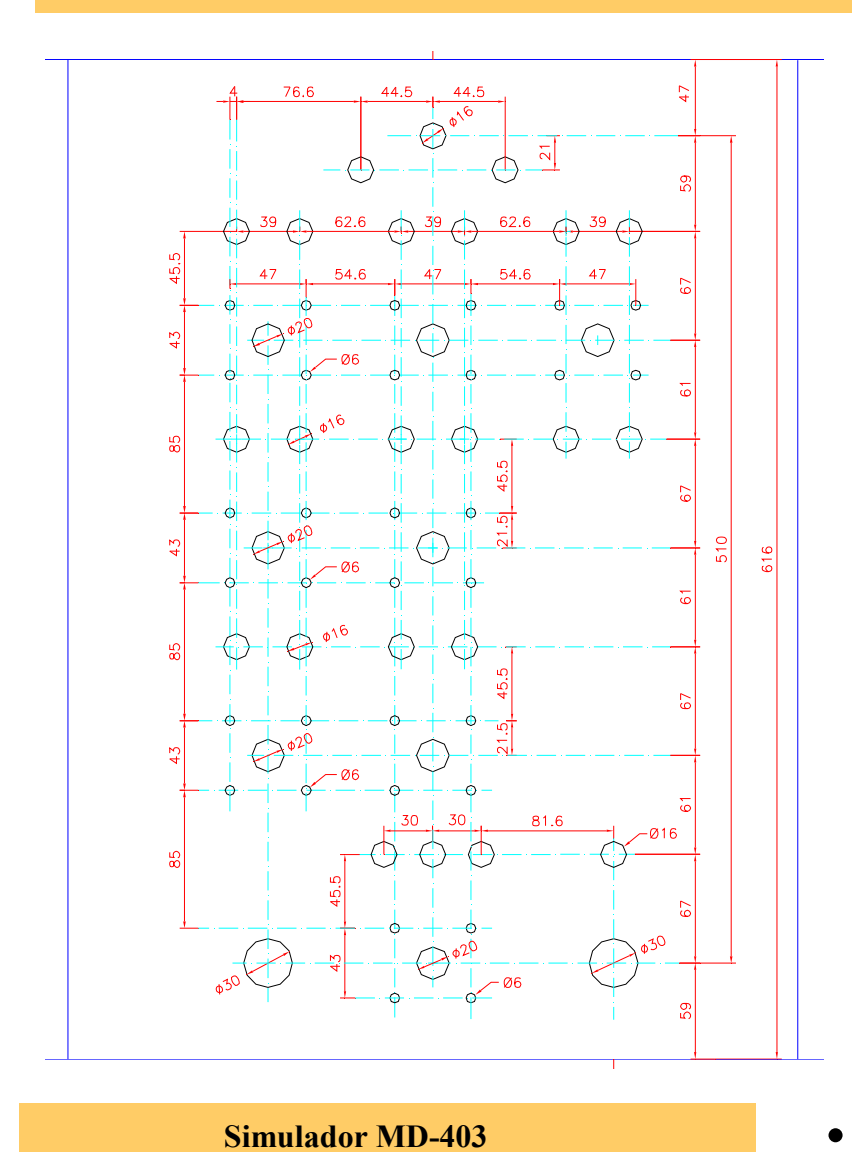

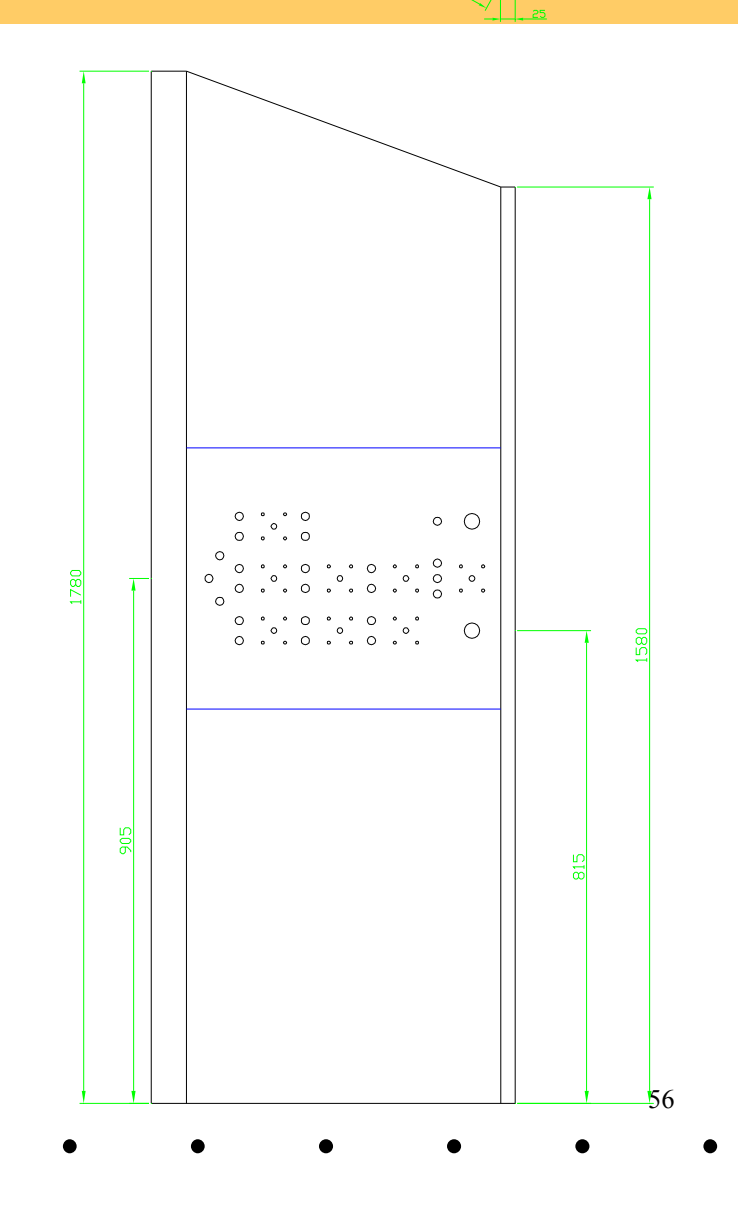

-60

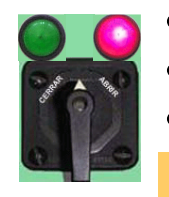

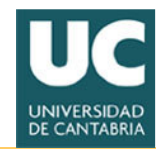

57

#### Diseño del Cableado

 $\sqrt{6} - \sqrt{4}$ Slot-4 1 2 3 4 5 6 7 8 $\frac{1}{\sqrt{1-\frac{1}{2}}\cdot\frac{1}{2}}$  $\begin{array}{c}\n\hline\n\text{1.33}\n\end{array}$ 18R~ 120 / 240 V390 - 202 - 60 - <mark>3064 - 1</mark>  $\frac{1}{2}$  sign - 202-60-3014 300 - 202 - 60 - <mark>30 M</mark>  $\begin{array}{c}\n 8-202-54-24 \\
-36016 \\
-6047-504946\n\end{array}$ 8-202-51-34<br>ACERE GREEKENDA ME "A"<br>CON "D" - CORP 38 Slot-6 9 出口失去 6 岁 目 5 级 11 记 讨 16 饭 15 饭 17 组 18 90  $\frac{1}{11}$ **ERECTE** SW-202-60-3344  $90 - 70 - 60 - 335$ Slot-7 1 2 3 4 5 6 7 8 9 1 1 に に は に に に に に に に R ST ST RIO R 3T $\overline{\phantom{a}}$  $\overline{\Box}$ BLODED SCOP TUBE #C "A"  $\bigcap$ 1 数 1 2 3 4 5 6 7 8 9 亿 计 设 讨 纯 饭 订 饭 讨 饭 凹 Slot-8 Blocko www.<br>Scop Tube **COURCI, VECCINO UC. X** KANK BODUED<br>SCOOP TUBE WG "K" RI 10 / IR  $311 - 200 - 60 - 3124$ SW1-60-350A 30 202-60 356 Slot-9 9 2 3 4 5 6 7 8 9 10 11 12 13 14 15 16 17 18 Simulador MD-403

Cableado(entradas)

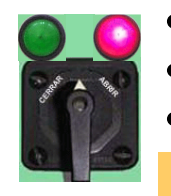

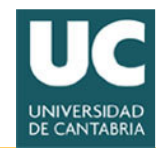

58

#### Diseño del Cableado

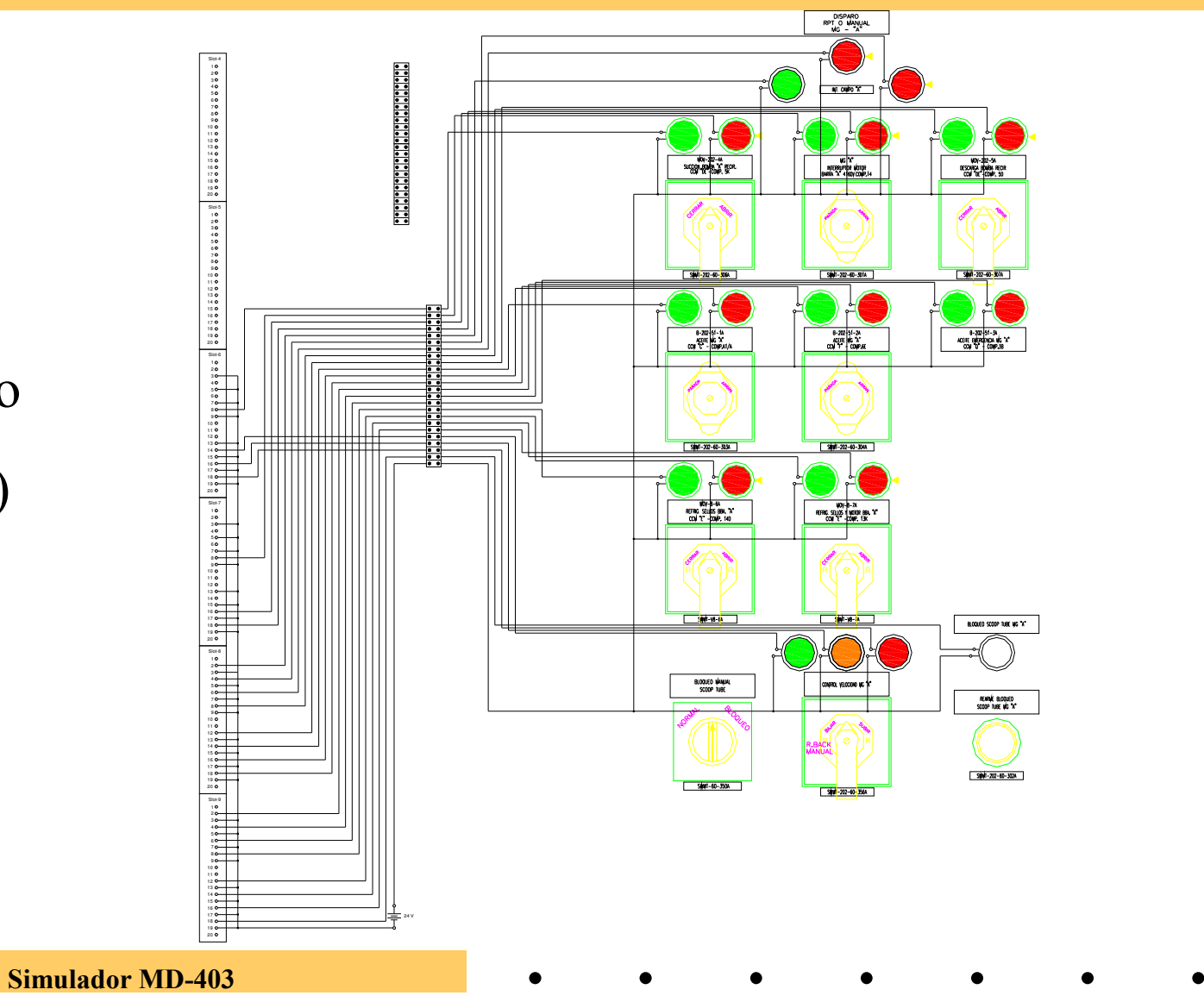

Cableado(salidas)

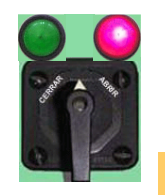

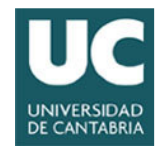

### Instalación en FLTQ

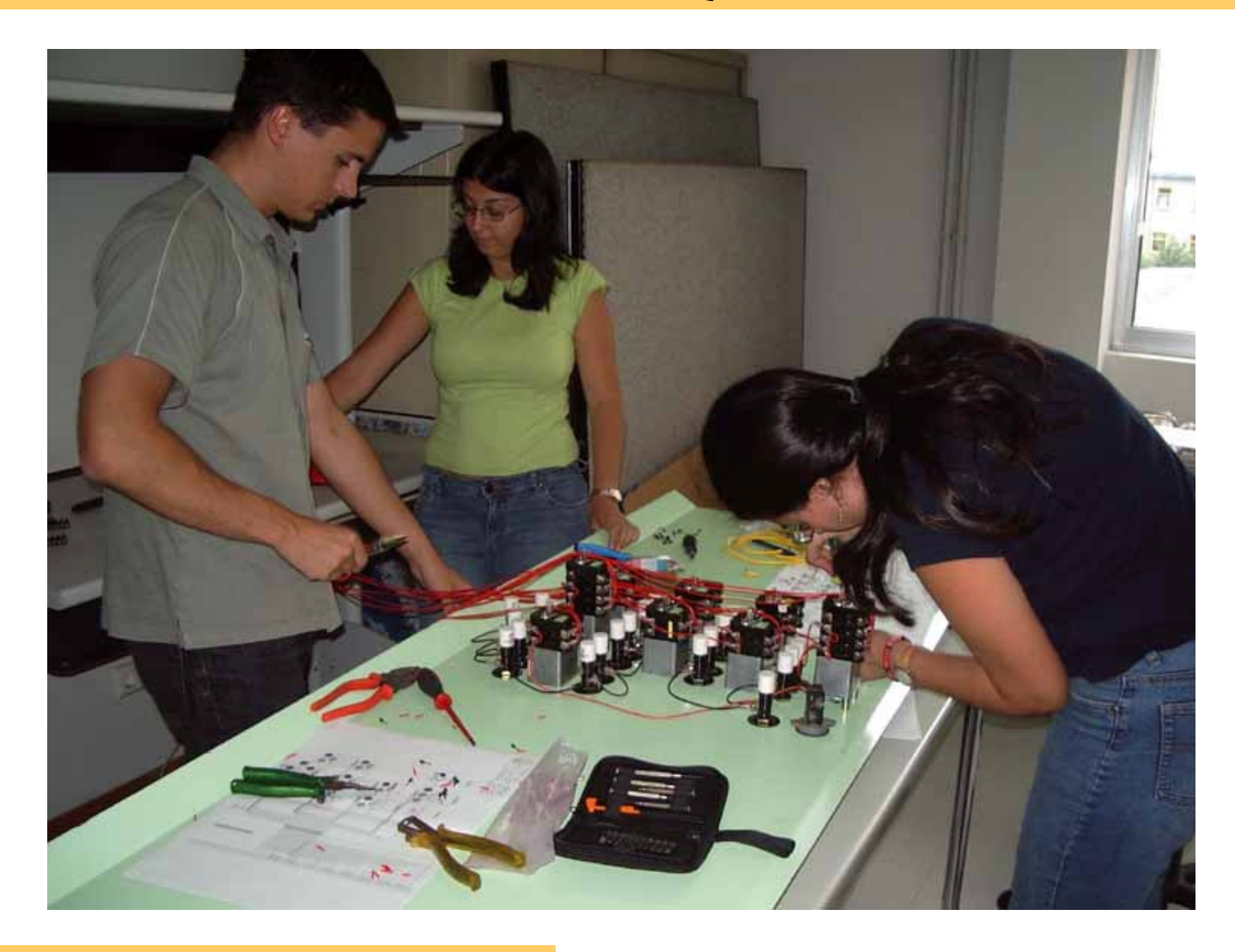

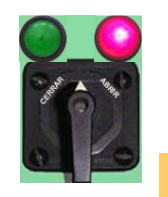

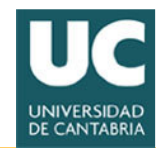

#### Maqueta instalada en FLTQ

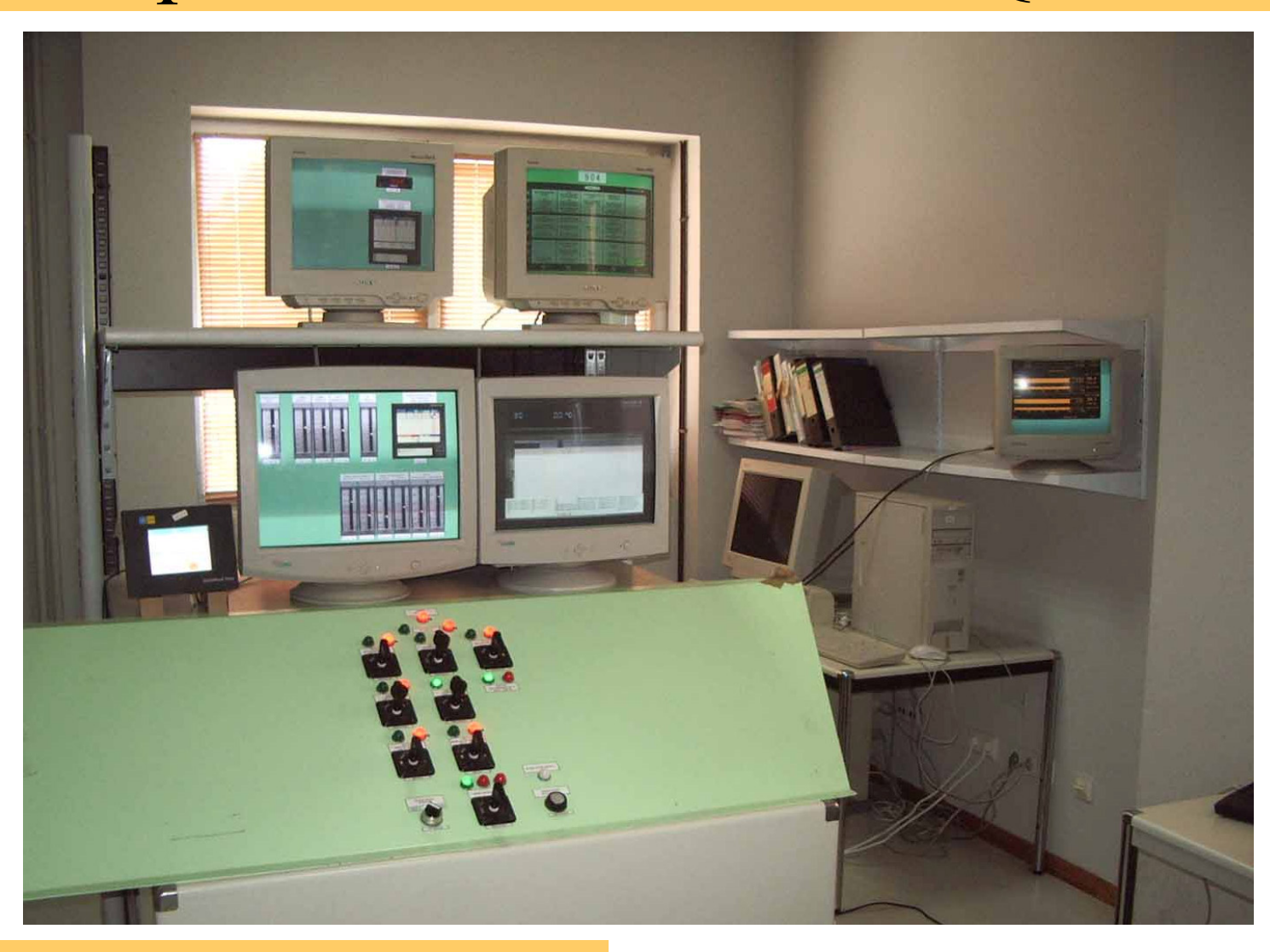

- 
- 
- 
- 
- 
- 

#### Pruebas

 $\bullet$ 

Simulador MD-403

 $\bullet$ 

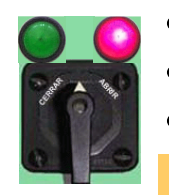

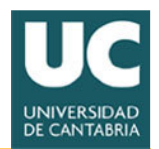

#### Plan de Pruebas

- • **Unitarias**
	- –Comprobación del cableado
	- <del>– 2000 2000 2000 2000</del> Carga del PLC
	- –Pantallas virtuales y display de operación
- • **Integración PLC-Simulador, Pantallas Virtuales**
	- <del>– 2000 2000 2000 2000</del> Comprobación de las comunicaciones
	- – Comunicación PLC-Simulador (comprobación de envío/recepción de señales)
	- –Consola de Instructor
- • **Funcionales**
	- –Lógica de relés, malfunciones, remotas, funcionalidad del sistema
	- –Bajada de potencia y parada del sistema (IOP-202-3m, IOP-202-5m)
	- –Arranque del grupo (IOP-202-1m)
	- –Malfunciones

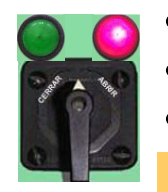

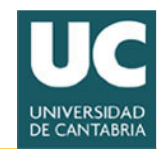

63

#### Utilidad de la maqueta

- El alumno puede utilizar el material en cualquier momento.
- La utilización del simulador permite ganar experiencia en menor tiempo, en la modificación que se va a acometer.
- Se puede utilizar para validar el software del PLC.